**أثر استخدام تطبيقات الواقع المعزز في تنمية بعض الميارات العزفية لدي دارسي آلة البيانو واتجاىاتيم نحوىا أ.م.د/ ىالو عمى أحمد اسماعيل**  أستاذ البيانو المساعد بكلية التربية النوعية جامعة مطروح

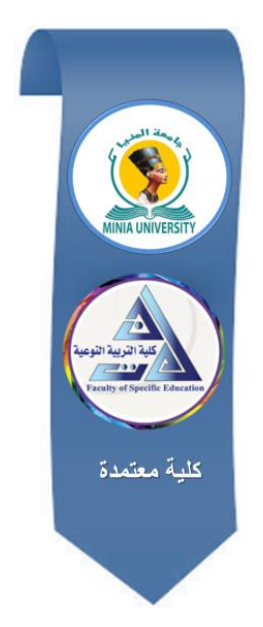

# **مجمة البحوث في مجاالت التربية النوعية**

**معرف البحث الرقمي DOI:** .2022.162699.1748jedu10.21608/

**المجمد الثامن العدد 42 ـ سبتمبر 2022**

**الترقيم الدولي**

**E- ISSN: 2735-3346 P-ISSN: 1687-3424** 

**موقع المجمة عبر بنك المعرفة المصري /eg.ekb.journals.jedu://https http://jrfse.minia.edu.eg/Hom المجمة موقع**

**العنوان: كمية التربية النوعية ـ جامعة المنيا ـ جميورية مصر العربية**

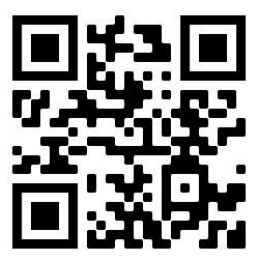

 $\blacksquare$ 

**مستخمص البحث:**

ىدف البحث إلى الكشف عن أثر استخدام تطبيقات الواقع المعزز في تنمية بعض الميارات العزفية لدي دارسي آلة البيانو واتجاىاتيم نحوىا، استخدم البحث المنيج شبو التجريبي القائم عمى التصميم التجريبي ذو المجموعة التجريبية الواحدة (قبلي/ بعدي)، وتكونت عينة البحث من (5) دارس من دراسي التربية الموسيقية بكلية التربية النوعية جامعة مطروح، واستخدم البحث أداتين ىما: بطاقة مالحظة ميارات العزف عمى آلة البيانو، ومقياس اإلتجاىات نحو استخدام تطبيقات الواقع المعزز في التدريب، وتوصمت نتائج البحث إلى: وجود فروق ذات داللة إحصائية عند مستوى الداللة ).0.5(، بين متوسطي درجات طالب المجموعة التجريبية التي درست باستخدام (الواقع المعزز) في التطبيق القبلي والبعدي لبطاقة ملاحظة الأداء العملى لميارات البيانو لصالح التطبيق البعدي، وكذلك وجود فروق ذات داللة إحصائية عند مستوى الدلالة (0.05)، بين متوسطي درجات طلاب المجموعة التجريبية التي درست باستخدام (الواقع المعزز) في التطبيق القبلي والبعدي الإتجاهات نحو استخدام الواقع المعزز في تدريس البيانو لصالح التطبيق البعدي، وأوصى البحث بضرورة استخدام تقنية الواقع المعزز في تدريس البيانو بشكل خاص و التربية الموسيقية بشكل عام.

**الكممات الرئيسة:**

الواقع المعزز – المهارات العزفية– الإتجاهات– دراسي آلة البيانو .

## **The effect of using augmented reality applications in developing some of the playing skills of piano students and their attitudes towards it**

Abstract:

The aim of the research is to Identify the effect of using augmented reality applications in developing some of the playing skills of piano students and their attitudes towards it, The research used the quasi-experimental approach based on the experimental design with one experimental group (before / after), The research sample consisted of (5) students from the music education course at the Faculty of Specific Education, Matrouh University, The research used two tools: a note card for playing the piano skills, and a scale of attitudes towards the use of augmented reality applications in teaching piano, The search results found: There are statistically significant differences at the significance level (0.05) between the mean scores of the experimental group students who studied using (augmented reality) in the pre and post application of the observation card of the practical performance of piano skills in favor of the post application, As well as the presence of statistically significant differences at the significance level (0.05) between the mean scores of the experimental group students who were taught using (augmented reality) in the pre and post application. Attitudes towards using augmented reality in piano teaching in favor of the post application, the research recommended the need to use augmented reality technology in teaching piano in particular and music education in general.

**Keywords:** augmented reality - playing skills - directions - piano studies.

**مقدمة البحث:**

ان عملية التعليم والتدريب عملية أساسية في تكوين الأجيال وإعدادهم للحياة بمجاالتيا المتنوعة من خالل تثقيف عقوليم، وتطوير اتجاىاتيم وقيميم، ولما كان للتعليم والتدريب أهمية في بناء وتتمية القدرات البشرية والمهنية؛ لذا ينبغي على الباحثين والعاممين في مجال المناىج والتدريس، والتعميم والتدريب االلكتروني، تجريب نماذج واستراتيجيات تدريب بديمة ومتطورة، تسمح بتطوير طرق اكتساب وأداء المهارات. إن تطوير نماذج واستراتيجيات تدريبية حديثة، واستخدامها في تدريب الدراسين يؤدي إلى نطوير العملية التعليمية والصل بالدارسين لأداء المهارات بشكل جيد . (حمدي عبد العزيز، 2011، 43).

أن طريقة التدريب باستخدام آليات الأتصال الحديثة كالكمبيوتر والوسائط المتعددة واإلنترنت من أجل إيصال المعمومات لممتدربين بأسرع وقت وأقل تكمفة وبصورة تمكن إدارة البيئة التدريبية وضبطها وقياس أدائها (حسن علي، 1434،  $(152)$ 

ويعتبر الواقع المعزز أحد الطرق للتدريب التكنولوجي وله دور بارز في مجموعة واسعة من التطبيقات، مما يعتبر مفتاحاٌ لتكنولوجيات المستقبل ، حيث أن الواقع المعزز قد تخطى المرحلة التمهيدية المتعلقة بأسقاط الأجسام الأفتراضية في البيئة الحقيقية للمستخدم ليتم الاستعانة بأجهزة أكثر تقدماٌ كالأجهزة القابلة للارتداء والتي توفر واجهة للتفاعل مع هذه الأجسام الأفتراضية ثلاثية وثنائية الأبعاد ، ويسعى الباحثون في هذا المجال إلى جعل تطبيقات الواقع المعزز أكثر جاذبية، وأكثر إنتاجية، وأكثر إفادة وفي المستقبل القريب، سيكون لتطبيقات الواقع المعزز األثر الكبير في تغيير حياتنا، وسموكنا، لنصل لمرحمة تكييف البيئة المحيطة بينا لتسيل تفاعمنا لذا اتجيت الباحثتين نحو الإستفادة من هذه التكنولوجيا في تدريس بعض مهارات الأداء على آلة البيانو . **مشكمة البحث** :

من خلال مراجعة بعض الدراسات والأدبيات التي نتاولت المهارات العزفية عمى آلة البيانو وجدت أن ىناك ضرورة إلستخدام الوسائل التكنولوجية لتنمية ىذه

الميارات وفي ضوء التطورات التكنولوجية وان ىناك عديد من الدراسات التي أكدت على فاعلية التعليم بتطبيقات الواقع المعزز .

ومن خالل قيام االباحثة بتدريس الميارات العزفية أللة البيانو لطالب قسم التربية الموسيقي بكمية التربية النوعية جامعة مطروح وجدت أن ىناك تدني في الميارات الأدائية حيث لا يؤدي الطلاب المهارات الأدائية بالطريقة الصحيحة وللتأكد من واقع ىذه المشكمة عند الطالب قامت الباحثة بإجراء دراسة استكشافية في ضوء مقابالت مع الطلاب بلغ عددهم 5 طلاب للتعرف على مدى ضعف الأداء في مهارات (أداء السلالم \_ أداء الأربيجات \_ أداء الحليات \_ ) وجاء نتائج المقابلة كالتالي :

- أكد الطالب عمى وجود صعوبات لدييم في أداء بعض الميارات العزفية عمى ألة البيانو وأرجعوا ذلك إلي الطريقة التقميدية في تعميم الميارات وذلك لعدم قدرتيم عمى التدريب خارج أوقات الدراسة
- أكد الطالب عمى أن استخدام اإلستراتيجيات التفاعمية الحديثة يمكنيا أن تساعدهم في تنمية هذه المهارات . وبمراجعة الباحثة لمدراسات السابقة وجدت أنيا تشير إلي وجود ضعف في أداء بعض الميارات العزفية آللة البيانو كما أكدت ىذه الدراسات عل ضرورة طرق واستراتيجيات تفاعمية حديثة في تنمية ىذه الميارات ومما سبق يمكن تحديد مشكمة البحث في وجود تدني في أداء بعض الميارات العزفية لدي طلاب كلية التربية النوعية جامعة مطروح . **أسئمة البحث :**

يتمثل السؤال الرئيس لمبحث في **)**ما أثر استخدام تطبيقات الواقع المعزز في تنمية بعض المهارات العزفية لدي دارسي آلة البيانو واتجاهاتهم نحوها) ويتفرع من هذا السؤال الرئيس الأسئلة الفرعية الأتيه :

-2 ما أثر استخدام تطبيقات الواقع المعزز في تنمية بعض الميارات العزفية لدي دارسي آلة البيانو ؟ -1 ما أثر استخدام تطبيقات الواقع المعزز في تنمية اإلتجاه نحوىا لدي دارسي آلة البيانو ؟

**أىداف البحث :**  نتحدد أهداف البحث فيما يلي : -2 تحديد أثر استخدام تطبيقات الواقع المعزز في تنمية بعض الميارات العزفية لدي دارسي آلة البيانو **-2** تحديد أثر استخدام تطبيقات الواقع المعزز في تنمية اإلتجاه نحوىا لدي دارسي آلة البيانو **أىمية البحث :**  ترجع أىمية البحث إلي -2 العمل عمى مراعاة الفروق الفردية من خالل استخدام مستحدث تكنولوجي يعمل عمى تنوع عرض الوسائط المرتبطة بجوانب البيئة الدراسية -1 إثراء الدراسات الموسيقية ببعض المستحدثات التكنولوجية لتمنية المهارات $-2$ العزفية 3– تحديد المهارات العزفية التي ينبغي على دارسي آلة البيانو التدريب عليها من أجل تحقيق نواتج التعلم المستهدفة . **فروض البحث :** 

-2 توجد فروق ذات داللة إحصائية عند مستوى الداللة ).0.5(، بين متوسطي درجات طالب المجموعة التجريبية التي درست باستخدام )الواقع المعزز( في التطبيق القبمي والبعدي لبطاقة مالحظة األداء العممي لميارات البيانو لصالح التطبيق البعدي 0 توجد فروق ذات داللة إحصائية عند مستوى الداللة ).0.5(، بين متوسطي درجات طالب المجموعة التجريبية التي درست باستخدام )الواقع المعزز( في التطبيق القبمي والبعدي لمقياس اإلتجاىات نحو استخدام الواقع المعزز في تدريس البيانو لصالح التطبيق البعدي0 **حدود البحث : الحدود المكانية** تم تطبيق البحث الحالي بكمية التربية النوعية جامعة مطروح

**مجلة البحوث في مجاالت التربية النوعية الحدود الزمية** تم تطبيق البحث الحالي في الفصل الدراسي األول في العام الجامعي 1.12/1.1. **الحدود البشرية** اقتصر تطبيق الدراسة الحالية عمي عينة طالب كمية التربية النوعية قسم التربية الموسيقي المقيدين بالمستوي الثاني وعددىم 5 **الحدود الموضوعية** : تحددت موضوعات البحث الحالي في ميارات العزف على أية البيانو والتي تتمثل في (أداء السلالم \_ أداء الأربيجات \_ أداء الحليات ) **عينة البحث** : تمثمت عينة البحث في طالب كمية التربية النوعية قسم التربية الموسيقي المقيدين بالمستوى الثاني وعددهم (5) طلاب. م**تغيرات البحث:** تمثلت متغيرات البحث ف*ي*: المتغير المستقل : تطبيقات الواقع المعزز المتغيران التابعان : - بعض المهارات العزفية لدي دارسي آلة البيانو . –1 الاتجاه نحو استخدام تطبيقات الواقع المعزز في التدريب . **أدوات البحث:** استخدمت الباحثة أداتين بحث عمى النحو األتي 1– بطاقة ملاحظة بعض مهارات الأداء العزف على ألة البيانو (إعداد الباحثة ) -مقياس الاتجاه نحو استخدام تطبيقات الواقع المعزز في التدريب (إعداد الباحثة  $-2$  $\cdot$  ( **إجراءات البحث :**  اعتمد البحث عمى اإلجراءات اآلتية: مراجعة األدبيات والدراسات السابقة التي تناولت الواقع المعزز و ميارات األداء

- العزف على ألة البيانو .
- إعداد قائمة بميارات األداء العزف عمى ألة البيانو المراد تنميتيا لدى دارسي البيانو، ثم عرضيا عمى مجموعة من المحكمين المتخصصين في التربية الموسيقية ، والقيام بالتعديلات اللازمة في ضوء إقتراحاتهم وتعليقاتهم.
- إنتاج وتصميم عناصر الوسائط المتعددة المستخدمة في تطبيقات الواقع المعزز (المعالجة التجريبية) وفق أحد نماذج التصميم التعليمي، وعرضه على محكمين

متخصصين في مجال التربية الموسيقية، وإجراء التعديلات اللازمة في ضوء إقتراحاتهم وتعليقاتهم وتجربته إستطلاع .

- إعداد بطاقة المالحظة، ثم عرضيا عمى مجموعة من المحكمين المتخصصين في التربية الموسيقية ، والقيام بالتعديلات اللازمة في ضوء إقتراحاتهم وتعليقاتهم.
- إعداد مقياس االتجاه نحو استخدام تطبيقات الواقع المعزز في التدريب ثم عرضيا عمى مجموعة من المحكمين المتخصصين في التربية الموسيقية ، والقيام بالتعديلات اللازمة في ضوء إقتراحاتهم وتعليقاتهم.
- اختيار عينة من طالب التربية الموسيقية المسجمين بالمستوى الثاني بكمية التربية النوعية.
	- تطبيق بطاقة الملاحظة ومقياس الإنجاهات قبليًا على عينة البحث.
- تطبيق المعالجة التجريبية )بعض تطبيقات الواقع المعزز( عمى المجموعة التجريبية.
	- تطبيق بطاقة الملاحظة ومقياس الإتجاهات بعدياً على عينة البحث.
		- إجراء المعالجات الإحصائية للحصول على النتائج.
			- تفسير ومناقشة نتائج البحث.
- استخالص التوصيات وتقديم المقترحات المستقبمية في ضوء ما تسفر عنو نتائج البحث.

مصطلحات البحث:

تطبيقات الواقع المعزز  $\!1$ 

■ عادي : تقنية تولد عرضًا مركبًا للمستخدم يمزج بين المشهد الحقيقي الذي ينظر إليو والمشيد الظاىري الذي تم إنشاؤه بواسطة الحاسوب والذي يعزز المشيد الحقيقي بمعلومات إضافية (أحمد الفيلكاوي، عبد العزيز العنزي 2016).

إجرائي : تكنولوجيا تقوم على دمج الكائنات الحقيقية والكائنات الإفتراضية والمتمثلة في ) لقطات فيديو ، صور صوت ( باستخدام الموبايل لتنمية بعض الميارات العزفية لآلة البيانو لدي طلاب قسم التربية الموسيقية .

المهارات العزفية $-2$ وتعرفيا الباحثة في البحث الحالي عمى أنيا أداء طالب التربية الموسيقية لبعض الميارات العزفية عمي آلة البيانو بسيولة ويسر والمتمثمة في ) أداء السلالم \_ أداء الأربيجات \_ أداء الحليات \_ القوس التعبيري )

**الدراســـــــات السابقــــــــة :** 

**المحور األول : دراسات مرتبطة بالواقع المعزز** 

 **دراسة موكمي )2019(.** ىدفت إلى الکشف عن أثر استخدام تقنية الواقع المعزز كتقنية حديثة لدعم العملية التعليمية على نتمية مهارات التصميم لدى طالب قسم التربية الفنية بکمية التربية في جامعة جازان واتجاىاتيم نحو استخدام المستحدثات التکنولوجية؛ حيث تم استخدام المنيج التجريبي القائم عمى التصميم التجريبي المعروف باسم المجموعة التجريبية ذات االختبار القبلي والبعدي حيث يشتمل البحث على مجموعة تجريبية واحدة، للإجابة عن أسئلة البحث والتحقق من فروضه، وتكونت عينة الدراسة من(30) طالباً من طالب قسم التربية الفنية المسجمين في مقرر تطبيقات الحاسب اآللي في التربية الفنية، حيث تم تدريب الطلاب في الجانب العملي للتصميم باستخدام تقنية الواقع المعزز وتمثمت أدوات البحث في اختبار تحصيمي لقياس الجانب المعرفي لميارات التصميم وبطاقة مالحظة ألداء ميارات التصميم وبطاقة تقييم جودة منتج مشروعات الطالب إضافة إلى مقياس اتجاىات الطالب نحو استخدام المستحدثات التكنولوجية. وأسفرت نتائج البحث عن وجود فرق دال إحصائياً عند مستوى (0.05) بين متوسطي درجات الطالب الذين يستخدمون الواقع المعزز في القياسين القبلي والبعدي على كل من اختبار التحصيل المعرفي لميارات التصميم وبطاقة مالحظة أداء ميارات التصميم وبطاقة تقييم جودة المنتج ومقياس اتجاىات الطالب نحو استخدام المستحدثات التکنولوجية وذلک لصالح القياس البعدي.

- **دراسة محمدي ومحمود )2021(** ىدفت إلى التعرف عمى فاعمية الواقع المعزز في تنمية ميارة تنفيذ العينات الخاصة بمقرر أدوات وماکينات الحياکة لدى الطالب الفرقة الثانية قسم المالبس والنسيج بکمية اإلقتصاد المنزلي - جامعة المنوفية والکشف عن فاعمية الواقع المعزز في التحصيل وتنمية الدافعية لدى الطالب نحو التعمم بيذا األسموب، وقد تم استخدام المنيج التجريبي وتکونت عينة الدراسة من )0. طالب وطالبة ( حيث تم تقسيميم إلى )3.( طالب /طالبة لممجموعة التجريبية والتي درست بتکنولوجيا الواقع المعزز و (40) طالب /طالبة للمجموعة الضابطة والتي درست بالطرق التقليدية، وتمثمت أدوات مواد الدراسة في اختبار تحصيمي لتنفيذ بعض عينات مقرر أدوات وماكينات الحياكة وهي (عينة الجيب الشق (الفلتو)– عينة السجاف )اإلنفورم( – عينة مرد العبائة –عينة السوستة – عينة البيو(، باإلضافة إلى استخدام بطاقات المالحظة، وبطاقة جودة المنتج النيائي، والوصول لنتائج البحث، وتوصمت الدراسة إلى النتائج التالي: يوجد فروق ذات داللة إحصائيو في التطبيق البعدي لإلختبار التحصيمي المرتبط بميارات تنفيذ عينات مقرر أدوات وماکينات الحياکة لصالح المجموعة التجريبية، وکذلک وجود فروق ذات داللة إحصائيو في التطبيق البعدي لبطاقة المالحظة المرتبطة بميارات تنفيذ عينات مقرر أدوات وماکينات الحياکة لصالح المجموعة التجريبية، وأيضاً جود فروق ذات داللة إحصائيو في التطبيق البعدي لبطاقة تقييم المنتج النيائي لميارات تنفيذ عينات مقرر أدوات وماکينات الحياکة لصالح المجموعة التجريبية.
- دراسة بدوي )1.22( ىدفت إلى دراسة فاعمية بيئة تدريب قائمة عمى تكنولوجيا الواقع المعزز لتتمية مهارات تشغيل واستخدام الأجهزة التعليمية الحديثة لدى عينة من طلاب الدبلوم المهنى بكلية التربية(50 طالب وطالبة)، وتم تصميم البيئة في ضوء قائمة المعايير المقترحة، ونموذج محمد الدسوقي للتصميم التعليمي لبيئات التعلم المنتشر، واعتمد البحث على التصميم التجريبي ذو المجموعتين احدهما ضابطة والأخرى تجريبية، وتم حساب مدى

تکافؤ المجموعتين، وتم تصميم أداتي القياس اختبار تحصيل معرفي، وبطاقة ملاحظة الجانب الأدائي، وتم إجراء تجربة البحث باستخدام بيئة التدريب المقترحة وتطبيق أداتي القياس قبميا عمى کال المجموعتين، ثم خضوع أفراد المجموعة الضابطة للتدريب التقليدي في قاعة التدريب في بيئة حقيقية، وخضوع أفراد المجموعة التجريبية إلي بيئة التدريب القائمة عمي تطبيق الواقع المعزز، وتوصمت النتائج إلي فاعمية بيئة التدريب المقترحة وفاعمية برنامج الواقع المعزز المقترح في تنمية الميارات لدى أفراد المجموعة التجريبية عينة البحث.

- دراسة (2019 Nurhasanah, Widodo & Riandi, 2019 ) هدفت إلى الكشف  $\bullet$ عن فاعمية الواقع المعزز في تنمية المفاىيم البيولوجية والثقافة المعموماتية لدى طلاب المرحلة الثانوية، واستخدمت الدراسة المنهج شبه التجريبي، وتكونت عينة الدراسة من (68) طالب، تم تقسيمهم إلى مجموعتين، التجريبية ويستخدمون تكنولوجيا الواقع المعزز وعددىم )43( طالب، والضابطة ويستخدمون التعليم التقليدي وعددهم (34) طالب، واستخدمت الدراسة أداتين، ىما: اختبار المفاىيم البيولوجية ومقياس الثقافة المعموماتية، وتوصمت الدراسة إلى وجود فروق دالو إحصائياً عند مستوى داللة ).0.5( بين متوسطي درجات المجموعة التجريبية والضابطة في التطبيق البعدي الختبار المفاىيم البيولوجية ومقياس الثقافة المعلوماتية لصالح المجموعة التجريبية.
- دراسة استابا ونادولني **(**2015 ,Nadolny & Estapa (ىدفت إلى أثر استخدام الواقع المعزز في تحسين التحصيل والدافعية لدى طالب المرحمة الثانوية في مادة الرياضيات. استخدمت الدراسة المنهج شبه التجريبي، القائم على تصميم المجموعة الواحدة مع قياس قبلي– بعدي، بلغ عددهم (61) طالباً من طلاب المرحلة الثانوية، استخدمت الدراسة اختبار اختبار تحصيلي ومقياس الدافعية كأداتين للدراسة، توصلت الدراسة إلى وجود فروق ذات دلالة إحصائية عند مستوى الداللة ).0.2( بين متوسط درجات طالب المجموعة التجريبية في التطبيق القبلي و البعدي للاختبار التحصيلي لصالح التطبيق

البعدي، وأيضاً توصلت الدراسة إلى أن استخدام الواقع المعزز يزيد من دافعية التعلم لدى المتعلمين.

- دراسة سولك وكاكير **(**2015 ,Cakır & Solak (ىدفت إلى أثر استخدام الواقع المعزز في تحسين التحصيل والدافعية لدى طالب المرحمة الجامعية في مقرر قواعد اللغة. استخدمت الدراسة المنهج شبه التجريبي، القائم على تصميم المجموعة الواحدة مع قياس قبلي- بعدي، بلغ عددهم (130) طالباً من طلاب المرحمة الجامعية، استخدمت الدراسة اختبار تحصيمي ومقياس الدافعية كأداتين لمدراسة، توصمت الدراسة إلى وجود فروق ذات داللة إحصائية عند مستوى الداللة ).0.5( بين متوسط درجات طالب المجموعة التجريبية في التطبيق القبلي و البعدي للاختبار التحصيلي لصالح التطبيق البعدي، وأيضاً توصلت الدراسة إلى أن استخدام الواقع المعزز يزيد من دافعية التعلم لدى المتعلمين.
- دراسة عقل )1.1.( ىدفت إلى التعرف إلى فاعمية برنامج يوظف تقنية الواقع المعزز في تنمية بعض ميارات تركيب دوائر الروبوت اإللكترونية من منياج التكنولوجيا لدى تمميذات الصف العاشر األساسي في غزة، استخدمت الدراسة المنيج التجريبي ذو المجموعتين، وتكونت عينة الدراسة من (60) طالبة من تلميذات الصف العاشر الأساسي في مدرسة طيبة الثانوية للبنات؛ (30) طالبة تمثل المجموعة التجريبية، و (30) طالبة تمثل المجموعة الضابطة، واستخدمت الدراسة أداتين، ىما: اختبار قياس الجوانب المعرفية الالزمة لميارات تركيب دوائر الروبوت اإللكترونية، وبطاقة ملاحظة لقياس الجانب الأدائي لمهارات تركيب دوائر الروبوت اإللكترونية، توصمت الدراسة إلى وجود فرق دال إحصائيا بين متوسط درجات تمميذات المجموعة التجريبية ومتوسط درجات تمميذات المجموعة الضابطة في التطبيق البعدي لالختبار المعرفي لصالح تمميذات المجموعة التجريبية، ووجود فرق دال إحصائيا بين متوسط درجات تمميذات المجموعة التجريبية ومتوسط درجات تمميذات المجموعة الضابطة في التطبيق البعدي لبطاقة المالحظة لصالح تمميذات المجموعة التجريبية.

- دراسة العمرجي )1.22(**.** ىدفت إلى دراسة فاعمية استخدام تقنية الواقع المعزز في تدريس التاريخ للصف الأول الثانوي على تتمية التحصيل وميارات التفكير التاريخي والدافعية لمتعمم باستخدام التقنيات لدى المتعلمين. استخدمت الدراسة المنهج شبه التجريبي، تكونت عينة الدراسة من )21( طالباً من طالب المرحمة الثانوية، تم تقسيميم إلى مجموعتين، الأولى تجريبية وعددهم (36) طالباً يستخدمون تقنية الواقع المعزز، والثانية ضابطة وعددهم (36) طالباً يستخدمون التعليم التقليدي، استخدمت الدراسة اختبار تحصيمي واختبار ميارات التفكير التاريخي ومقياس الدافعية لمتعمم، توصمت الدراسة إلى وجود فروق ذات داللة إحصائية عند مستوى الداللة ).0.2( بين متوسط درجات طالب المجموعة الضابطة وطالب المجموعة التجريبية في التطبيق البعدي لالختبار التحصيمي واختبار ميارات التفكير التاريخي ومقياس الدافعية للتعلم لصالح المجموعة التجريبية.
- دراسة العطار )1.25(**.** ىدفت إلى التعرف عمى أثر استخدام برنامج أديسون Edison اإلفتراضي المعزز بالعروض التوضيحية عمى تنمية مهارات التفكير العلمي لدى طالبات الصف التاسع الأساسي بغزة. استخدمت الدارسة المنهج شبه التجريبي، تكونت عينة الدراسة من (86) طالبة من طالبات الصف التاسع، تم تقسيمين إلى مجموعتين إحداىما تجريبية وعددهن (43) طالبة يستخدمن الواقع المعزز، والثانية ضابطة وعددهن (43) طالبة يستخدمن التعليم التقليدي، استخدمت الدراسة اختبار المفاىيم الفيزيائية، توصمت الدراسة إلى وجود فروق ذات داللة إحصائية عند مستوى الداللة ).0.5( بين متوسط درجات طالبات المجموعة الضابطة وطالبات المجموعة التجريبية في التطبيق البعدي الختبار التفكير الإبداعي لصالح المجموعة التجريبية.

**المحور الثاني: دراسات مرتبطة بميارات العزف عمى ألة البيانو** 

- دراسة جالل وعبد العزيز )1.22( ىدفت إلى تنمية ميارة أداء الحميات عمي آلة البيانو لطالب الفرقة الثانية قسم التربية الموسيقية کمية التربية النوعية جامعة المنيا، وتحديد مدى فاعلية برنامج تعليمي محوسب يوظف دورة التعلم الخماسية 5S'E في تنمية ىذه الميارة، واتبع الباحثان المنيج التجريبي ذو الاختبار القبلي البعدي، وكانت عينة البحث قد تكونت من 80 طالب تم تقسيميم إلي مجموعتين: تجريبية وعددىا 3. درست باستخدام البرنامج التعليمي المحوسب الذي يوظف دورة التعلم الخماسية، والمجموعة الأخرى ضابطة وعددها 40 درست بالطريقة التقليدية وتمت مكافئة المجموعتين في المتغيرات الدخيلة، ولتحقيق هدف البحث قاما الباحثان بإعداد اختبار تحصيلي تکون من 13 فقرة وبطاقة مالحظة مکونة من 13 فقرة لقياس أداء ميارات الحليات على آلة البيانو، وعن البرنامج التعليمي المحوسب تم تحديد الأهداف التعليمية والمحتوى التعليمي الذي يصف المهارات المراد إكسابها للطلاب لكل نوع من أنواع الحميات، وتم تطبيق البرنامج عمي مجموعة البحث التجريبية، وتوصمت نتائج البحث إلى فاعمية البرنامج التعميمي في تنمية ميارة أداء الحميات )عمي آلة البيانو حيث تفوق طالب المجموعة التجريبية عمي طالب المجموعة الضابطة في الاختبار التحصيلي لأنواع الحليات (الاتشيكاتورا – االبوجاتورا – الموردنت – التريمو – الجميساندو – االربيجيو – الجروبتو( وکذلک في بطاقة مالحظة أداء ميارات الحميات عمي آلة البيانو، إال أنو لم نجد فرقاً داال إحصائيا بين المجموعتين التجريبية والضابطة عند أداء حمية الابوجاتورا.
- دراسة بركات )1.21( ىدفت إلى التعرف عمى فعالية البرنامج القائم عمى وسائط الرقمية لتنمية ميارات الغناء والعزف عمى البيانو لدى طالبات کمية التربية للطفولة المبكرة ، وتكونت عينة الدراسة من البات الفرقة الأولى تخصص (عـام)– بكلية التربية للطفولة المبكرة– جامعة دمنهور والبالغ عددهن (80) طالبة حيث نتراوح أعمارهن من (18–20) سنة، وقامت

الباحثة بتقسيمين لمجموعتين إحداىما تجريبية وآخري ضابطة، واستخدمت الدراسة اختبار تحصيمي، وبطاقة مالحظة أداء الغناء والعزف عمى آلة البيانو، والبرنامج القائم عمى وسائط الرقمنة، وتوصمت الدراسة إلى أن البرنامج القائم على وسائط الرقمنة كان له تاثير فعال وإيجابي في تتمية  $\frac{1}{2}$ التحصيل المعرفي واألداء المياري لميارتي الغناء والعزف عمى البيانو لصالح المجموعة التجريبية وهذا ما أظهرته النتائج في القياس البعدي بين المجموعتين (التجريبية والضابطة).

- دراسة بشاي وراشد )1.12( ىدفت إلى بحث إيجابيات وسمبيات استخدام المنصات اإللکترونية لمتعمم في اجراء االختبارات العممية لمواد الموسيقى العربية وآلة البيانو . وهدفت أيضاً إلى توضيح أثر الاستفادة للدارس والمدرس من استخدام المنصات التعليمية في اجراء الاختبارات العملية لبعض المناهج الموسيقية. وهدفت إلى دراسة بعض نماذج المنصات التعليمية وكيفية عملها وكيفية توظيفها في اجراء الاختبارات العملية لمواد الموسيقى العربية وآلة البيانو، وتحققت افتراضات الباحثان من خالل نتائج البحث بأنه توجد فروق ذات دلالة إحصائية بين متوسط درجات الطلاب الذين اجتازوا الاختبارات الإلكترونية العملية من خلال المنصبات التعليمية وبين استخدام الطريقة التقليدية في اجراء الاختبارات العملية بين المجموعة الضابطة والمجموعة التجريبية. وتحقق ايضاً افتراض الباحثان بأن مميزات اجراء االختبارات اإللکترونية أفضل وأکثر جدوى وفاعمية من استخدام الطرق التقليدية في الاختبارات.
	- دراسة فتحي (2018) هدفت إلى التعرف على كيفية الإستفادة من إستخدام البرنامج اإللکترونى اسکايب Skype فى إعداد ستة محاضرات لتعميم المبتدئين العزف عمى آلة البيانو online، استخدمت الدراسة المنيج الوصفي، وتكونت عينة الدراسة من عدد ستة محاضرات فى بدايات تعمم عزف ألة البيانو لممبتدئينن واستخدمت الدراسة استبانة كأداة لمدراسة،

وتوصلت الدراسة الي اثبات استخدام البرنامج انه وسيلة للتعليم الجيد واثبت كفائته فى مساهمته لتعليم عزف البيانو عن بعد.

- دراسة حممي )1.22( ىدفت إلى التعرف عمى أسس جودة التعميم الموسيقي کذلک صياغة برنامج إلجادة العزف عمى آلة البيانو لمطالب المعمم في ظل جودة التعميم الموسيقي، وقد اتبعت الدراسة المنيج التجريبي ذو المجموعة الواحدة، أما عينة البحث فقد اختارت الباحثة عشر طلاب من الفرقة الأولى قسم التربية الموسيقية کمية التربية النوعية جامعة أسوان، وقد استخدمت الباحثة تدريبات ومقطوعات متنوعة وتم استطالع رأي الخبراء، وتوصمت نتائج الدراسة إلى وجود فرق دال إحصائياً في التطبيق القبمي والبعدي لميارات العزف عمى آلة البيانو لصالح التطبيق البعدي.
- دراسة عبد المطيف )1.22( ىدفت الدراسة لي الستفادة من تكنولوجيا الواقع المعزز في تذليل الصعوبات العزفية التي تواجو الطالب أثناء العزف أو التدريب على آلة البيانو للوصول للأداء الجيد . وقد اتبع البحث المنهج الوصفي التحليلي على عينة مكونة من مقطوعتين موسيقييتين للبيانو من القرن العشرين من 5 grade المشتوي الخامس والثانية من 6 grade المستوي السادس من مناىج 2015-2017 Trinity

**اإلطار النظري :**

**المحور األول: الواقع المعزز Realtiy Augmented:**

**-1 مفيوم الواقع المعزز Realtiy Augmented:**

نظراً لحداثة مفهوم الواقع المعزز فقد تعددت المصطلحات التي تشير إليه ومن خلال الرجوع إلي أدبيات الواقع المعزز نلاحظ كثيرًا من المصطلحات المرادفة لهذا المفيوم مثل: الواقع المضاف، والواقع المزيد، والواقع الموسع، والواقع المحسن، والواقع المدمج و الحقيقة المعززة وجميخعا مصطمحات تدل عمى الواقع المعزز ويرجع الإختلاف في الألفاظ لطبيعة الترجمة، وفيما يلي توضيح لبعض المفاهيم:

- نقنية تولد عرضًا مركبًا للمستخدم يمزج بين المشهد الحقيقي الذي ينظر إليه والمشيد الظاىري الذي تم إنشاؤه بواسطة الحاسوب والذي يعزز المشيد الحقيقي بمعلومات إضافية (أحمد الفيلكاوي، عبد العزيز العنزي 2016).
- تقنية حاسوبية تقوم عمى دمج صور ومناظر ومقاطع من العالم الحقيقي مع العالم اإلفتراضي من خالل الرسومات الحاسوبية ثالثية األبعاد، حيث يتحكم الحاسوب بهذه المكونات جميعًا(جميل إطميزي، 2010).
- هي التكنولوجيا القائمة على إسقاط الأجسام الافتراضية والمعلومات في بيئة المستخدم الحقيقية لتوفر معلومات إضافية أو تكون بمثابة موجه له، وعلى النقيض من الواقع الافتراضي القائم على إسقاط الأجسام الحقيقية في بيئة افتراضية ، يستطيع المستخدم التعامل مع المعلومات والأجسام الأفتراضية في الواقع المعزز من خالل عدة أجيزه سواء أكانت محمولة كالياتف الذكي أو من خلال الأجهزة التي يتم ارتداؤها كالنظارات، والعدسات اللاصقة وجميع هذه األجيزة تستخدم نظام التتبع الذي يوفر دقة باإلسقاط، وعرض المعمومة في المكان المناسب كنظام تحديد المواقع العالمي )نظام التموضع العالمي( والكاميرا، والبوصلة كمدخلات يتم التفاعل معها من خلال التطبيقات. عرَّف ),1997,365Asuma )الواقع المعزز بأنو: " تقنية تفاعمية متزامنة تدمج خصائص العالم الحقيقي مع العالم الأفتراضي بشكل ثنائي أو ثلاثي الأبعاد "
- عَّرف دونيميفي وديدي ) .7p,2006,Dede,Dunleavy )الواقع المعزز بأنو :" مصطمح يصف التقنية التي تسمح بمزج واقعي متزامن لمحتوى رقمي من البرمجيات والكائنات الحاسوبية مع العالم الحقيقي ".
- " :أنه (Larsen,Bogner,Buchholz,Brosda,2011,p.41) بأنه: إضافة بيانات رقمية وتركيبيا وتصويرىا واستخدام طرق رقمية لمواقع الحقيقي لمبيئة المحيطة باإلنسان، ومن منظور تقني غالباً يرتبط الواقع المعزز بأجيزة كمبيوتر يمكن ارتداؤها، أو أجهزة ذكية يمكن حملها".

**خصائص الواقع المعزز:** تتفق عديد من الدراسات )نرمين الحمو1.22 ، ىناء محمد1.22 ، رييام الغول 1.22(عمى أن خصائص الواقع المعزز ما يمي : -2 يمزج الحقيقية واالفتراضية ، في بيئة حقيقية0 -1 تفاعمية تكون في وقت استخداميا0 -4 توفر معمومات واضحة ودقيقة0 -3 إمكانية ادخال المعمومات بطريقة سيمة وفعالة0 -5 إمكانية التفاعل بين طرفين مثل: )معمم ومتعمم(0 -2 رغم بساطة االستخدام إال أنيا تقدم معمومات قوية0 -2 جعل اإلجراءات المعقدة سيمة لممستخدمين0 -0 فعالة من حيث التكمفة وقابمة لمتوسيع بسيولة0 -2 التعاون والمشاركة بين المواد الحقيقية واإلفتراضية0 -2. يتيح قدر متقدم من التفاعل والمشاركة النشطة في نفس الوقت0

## **مميزات الواقع المعزز:**

يمكن توضيح مميزات الواقع المعزز في التعميم أو التدريب في النقاط التالية:

- يساعد الواقع المعزز المتدربين عمى اإلنخراط في اإلستكشافات في العالم الحقيقي (Dede, 2009).
- من خلال عرض العناصر الإفتراضية جنباً إلى جنب مع الكائنات الحقيقية، يساعد الواقع المعزز مراقبة األحداث التي ال يمكن بسيولة أن تالحظ بالعين 0(Wu, et al, 2013) المجردة
- يزيد الواقع المعزز من التحفيز لمطالب ويساعدىم عمى اكتساب الميارات العممية بشكل أفضل (2008 ,Bogner & Sotiriou(0

 تحسن تقنية الواقع المعزز الميارات المختبرية لدى المتدربين وتساعدىم عمى بناء مواقف إيجابية تتعلق بعمل المختبرات الفيزيائية .,Akçayır, et al .2016)

وترى الباحثة أنه تحقيق تطبيقات الواقع المعزز لأهدافها التعليمية أو التدريبية يكون من خلال تصميم المحتوى من المواد التعليمية وفقا لأهداف التعلم والمفاهيم التي يرغب المعلمين بنقلها للمتعلمين. لذا ينبغي أن يستوفي نطوير المواد القائمة على المحاكاة للتحفيز الحسى أو التفاعل بين المتدربين، بل وحتى مساعدتهم على تصور المفاهيم المجردة.

**أنماط الواقع المعزز:**

تعددت أنماط الواقع المعزز، حيث تنقسم تكنولوجيا الواقع المعزز إلى شكمين، ىما(28 2014, ,Dunleavy(

- -2 **القائمة عمى الموقع الحالي Based-Location،** ويعتمد فييا عمى تقنية GPS والتي تمكن من إتاحة الوسائط الرقمية المتنوعة لممتعمم خالل تحركو عبر الوسائط المادية الحقيقية المختلفة.
- -1 **القائمة عمى الرؤية Based-Vision،** وىي ترتبط بتوجيو المتعمم كاميرا الجياز النقال إلى واقع مادي محدد يتم عرضو عمى النقال في صورة وسائط رقمية متنوعة

في حين يوضح باتريك (**2013 .,al et ,Patkar** )أن أنماط الواقع المعزز كالتالي:

- 02 **اإلسقاط (Projection(:** وىو أكثر أنواع المواقع المعزز شيوعاً واستخداميا،ً ويعتمد على استخدام الصور الإصطناعية وإسقاطها على الواقع الفعلي لزيادة نسبة التفاصيل التي يراها الفرد من خلال الأجهزة.
- 01 **التعرف عمى األشكال (Recognition(:** يقوم ىذا النوع من أنواع الواقع المعزز عمى مبدأ التعرف عمى الشكل من خالل التعريف عمى الزوايا والحدود واإلنحناءات الخاصة بشكل محدد كالوجو أو الجسم، لتوفير معمومات إفتراضية إضافية إلى الجسم الموجود أماه في الواقع الفيزيائي.
- 04**الموقع (Location(:** وىي عبارة عن طريقة يتم توظيفيا لتحديد المواقع باإلرتباط مع برمجيات أخرة، منها: تحديد المواقع (Gps)، وتكنولوجيا التثليث (Technology Triangulation (والتي تقوم مقام الدليل في توجية المركبة أو السفينية أو الفرد إلى النقطة المطموب الوصول إلييا باستخدام نقاط فرضية وتطبيقها على الواقع.
- 03**المخطط (Outline(:** ىو طريقة دمج بين الواقع المعزز والواقع اإلفتراضي، وىو أحد أنواع الواقع المعزز القائم عمى مبدأ إعطاء اإلمكانية لمشخص بدمج الخطوط العريضة من جسمه، أو أي جزء مختار من جسمه مع جسم آخر إفتراضي، مما يعطي الفرصة للتعامل، أو لمس أو إلتقاط أجسام وهمية غير موجودة في الواقع.
- **أىمية الواقع المعزز في تنمية الميارات الموسيقية لدي دارسي آلة البيانو**  يمكن تحديد أىمية الواقع المعزز في النقاط التالية:
- يساعد الواقع المعزز عمى تحسين دافع المتدرب، والمساعدة في فيم المعارف المستهدفة من العلم، ويمكن أن تكون مفيدا في تعلم المهام التي تتطلب التجريب، والقدرة المكانية، ويسيل عممية التعاون بين المتدربين Dalgarno( .& Lee, 2010)
- بناء مشاىد الواقع المعزز يمكن أن تكون تجربة تعميمية في حد ذاتيا، حيث أنيا تساعد المتدربين عمى التفكير في كيفية استخدام التكنولوجيا لتمثيل المفاهيم المعقدة.
- إنشاء مشهد الواقع المعزز يعزز التعلم. إن تصميم محتوى مشهد الواقع المعزز ىو تجربة إبداعية جذابة يمكن أن توضح ميارات التصميم العممي بشكل ثلاثي الأبعاد وتساعد في تنمية مهارات التصميم وحل المشكلات لدى .(Billinghurst & Dünser, 2012) المتدربين

#### **الحميات**

تعد الحميات من التقنيات العزفية اليامة عمى آلة البيانو التي تتطمب ميارة ومرونة في استخدام الأصابع والعضلات والرسغ ، كما أن لها أهمية كبيرة في إضافة اللمسات المعبرة التي يمكن أن تضيف للمؤلفات ثراءً وجمالاً

ظهرت الحليات في بداياتها على شكل إرتجالات للمؤدي لإحياء اللحن الأساسي المكتوب والتتويع في الأداء خاصة عند الإعادة ، تطورت الحليات وأستخدمت بكثرة في عصر الباروك ويرجع ذلك لطبيعة آالت لوحات المفاتيح في ذلك الوقت إلعطاء النغمات التلوين الصوتي المطلوب وملأ زمن النوتات الطويلة وهذا ما أوضحه باخ "Bach "في كتابو Instrument Playing Of Art ثم ظيرت قائمة الحميات الشهيرة لباخ والتي كتبها بنفسه وبصورة واضحة تجمع بين الأسلوب الفرنسي والإيطالي في معالجة الحلبات (Agay,Denes1969)

ومع ظهور الة البيانو المعروفة حاليًا أصبحت هذه الألات قادرة تمامًا علي تحقيق التموين الصوتي وبالتالي تراجع اإلسراف في إستخدام الحميات وفي مختمف الحاالت تضفي الحليات علي العمل الموسيقي مزيدًا من النتوع وتكسبه جمالا ورشاقة في الأسلوب

كان المتبع قديمًا أن يؤدي العازف أو المغني الحليات حسب ذوقة ، حتي تطور الأمر بعد ذلك واىتم المؤلفين بتدوين الحميات بإشارات ورموز خاصة ) حسنين 2202( أو نوتة صغيرة مدونة قبل النغمات الرئيسة أو فوقيا ، ، وال تحتسب قيمتيا الزمنية من المازورة بل من النغمات الرئيسة التي تليها أو تسبقها ، وتؤدي الحليات بنعومة وبقوة ضغط أقل من النوتة الأساسية ، مع الإلتزام بأن تأخذ النغمة الأساسية زمنها كاملًا . وىناك العديد من الحميات منيا

- األبوجياتورا Appoggiatura
- األتشاكاتورا Acciaccatura
- الموردنت Mordent
- التريل Trill
- الجروبيتو Gropetto

## **األبوجياتورا Appoggiatura**

ىي نوتة تدون اصغر من النوتة األساسية وقد تكون أحد أو أغمظ وتوضع قبل النوتة الأساسية ويكون بينهما بعدا أو نصف بعدا ، وإذا كانت النوتة الأساسية ثنائية القيمة  $\frac{1}{2}$ تأخذ نوتة االبوجاتورا نصف زمنها وإذا كانت النوتة الأساسية ثالثية القيمة ) نوتة

منقوطة( تأخذ الأبوجياتورا ثلثي الزمن والنوتة الأساسية الثلت الأخر ) ( بيومي (1992)

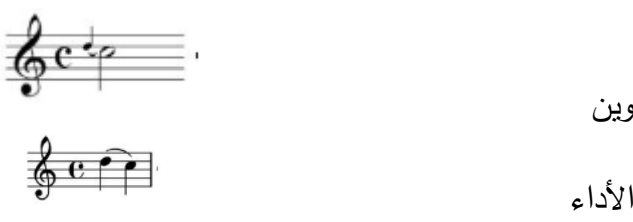

التدوين

شكل رقم ( 1 ) حلية الأبوجياتورا

**األتشاكاتورا Acciaccatura** 

ىي نوتة صغرية يقسميا خط في ذيميا وبذلك تكون سريعة وىي نوتة أحد أو أغمظ من النوتة الأساسية ويمكن أن تأتى على مسافة بعيدة من النوتة الأساسية وقد تكون مكونة من نغمتن

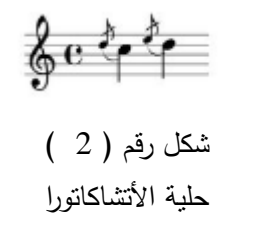

**- الموردنت Mordent**

إذا كانت بهذا الشكل • فيبدأ الأداء بالنونة الأساسية ثم الأحد ثم الاساسية ، وإذا  $\frac{1}{2}$ كانت بهذا الشكل \* فيبدأ الأداء بالنوتة الأساسية ثم الأغلظ

$$
\begin{array}{cc}\n\text{if } \mathbf{c} \text{ is a positive,} \\
\text{if } \mathbf{c} \text{ is a positive,} \\
\text{if } \mathbf{c} \text{ is a positive,} \\
\text{if } \mathbf{c} \text{ is a positive,} \\
\text{if } \mathbf{c} \text{ is a positive,} \\
\text{if } \mathbf{c} \text{ is a positive,} \\
\text{if } \mathbf{c} \text{ is a positive,} \\
\text{if } \mathbf{c} \text{ is a positive,} \\
\text{if } \mathbf{c} \text{ is a positive,} \\
\text{if } \mathbf{c} \text{ is a positive,} \\
\text{if } \mathbf{c} \text{ is a positive,} \\
\text{if } \mathbf{c} \text{ is a positive,} \\
\text{if } \mathbf{c} \text{ is a positive,} \\
\text{if } \mathbf{c} \text{ is a positive,} \\
\text{if } \mathbf{c} \text{ is a positive,} \\
\text{if } \mathbf{c} \text{ is a positive,} \\
\text{if } \mathbf{c} \text{ is a positive,} \\
\text{if } \mathbf{c} \text{ is a positive,} \\
\text{if } \mathbf{c} \text{ is a positive,} \\
\text{if } \mathbf{c} \text{ is a positive,} \\
\text{if } \mathbf{c} \text{ is a positive,} \\
\text{if } \mathbf{c} \text{ is a positive,} \\
\text{if } \mathbf{c} \text{ is a positive,} \\
\text{if } \mathbf{c} \text{ is a positive,} \\
\text{if } \mathbf{c} \text{ is a positive,} \\
\text{if } \mathbf{c} \text{ is a positive,} \\
\text{if } \mathbf{c} \text{ is a positive,} \\
\text{if } \mathbf{c} \text{ is a positive,} \\
\text{if } \mathbf{c} \text{ is a positive,} \\
\text{if } \mathbf{c} \text{ is a positive,} \\
\text{if } \mathbf{c} \text{ is a positive,} \\
\text{if } \mathbf{c} \text{ is a positive,} \\
\text{if } \mathbf{c} \text{ is a positive,} \\
\text{if } \mathbf{c} \text{ is a positive,} \\
\text{if } \mathbf{c} \text{ is a positive,} \\
\text{if } \mathbf{c} \text{ is a positive,} \\
\text{if } \mathbf{c} \text{ is a positive,} \\
\text{if } \mathbf{c} \
$$

- **- التريل Trill**
- و تختصر tr. ومتتد بإشارة فوق النغمة االساسية ترسم وتؤدي التريل من النوتة الاساسية الأحد منها بشكل منتظم وبسرعة وبدون نبر قوى في انسيابها حتى

ينتهي زمن النوتة الأساسية. وقد يكون في نهايتها نوتات صغيرة ، تكتب يأحد الشكلين التاليين :

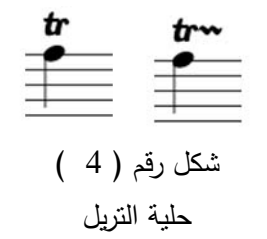

ويمكن أن تؤدي من النوتة الأعلي إلى النوتة الأساسية كالأتي التدوين

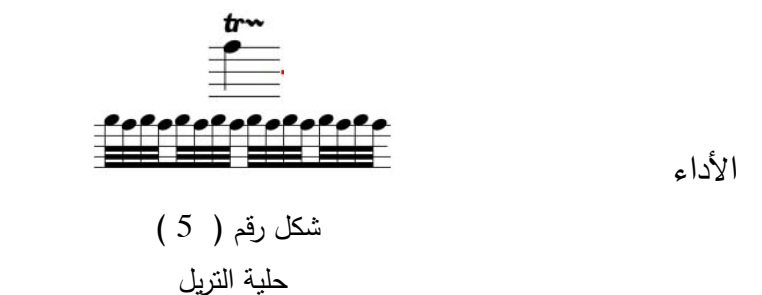

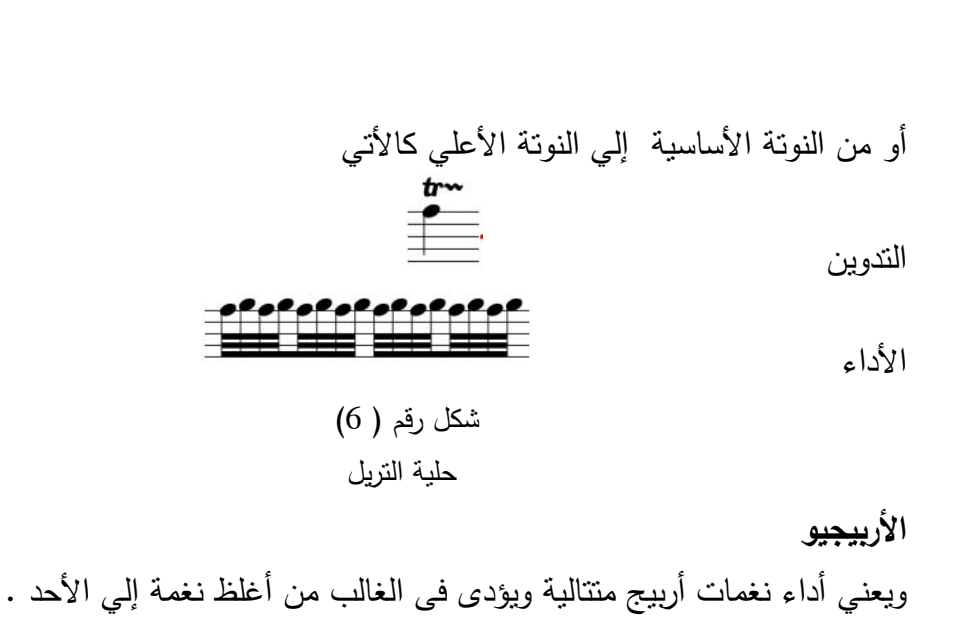

**المجمد الثامن ـ العدد الثاني و األربعون ـ سبتمبر 2022**

趨 شكل رقم (7) حلبة الأربيجيو

الجروبيتو Gropetto تعرف بالإشـارة محم أو بالإشـارة محم الأولـي عندما تبدأ تكـون مـن أعلـي النغمـة الأساسية والثانيـة عنـدما تبـدأ تكـون مـن أسـفل النغمـة الأساسـية وتتـألف مـن أربـع نوتات أو خمسة، وعندما تتكون من أربع نغمـات فيـي تبـدأ بنوتـة أحـد أو أغمـظ مـن النوتـة الأساسـية ثـم النوتـة الأساسـية ثـم االأغلـظ أو الأحـد ثـم النوتـة الأساسـية ويكـون الإيقـاع سـريعا ، وإذا كانـت إشــارة الـجروبيتـو بـعـد النوتــة الأساسـيـة فتأخـذ قيمتهـا مـن الجزء الأخير للنوتـة الرئيسية بعكس عندما تكـون الإشـارة فوق النوتـة الرئيسـية فتأخـذ الـجروبيتـو قيمتهـا مـن بدايــة النوتــة الرئيسـيـة وعلــى ذلـك الـجروبيتـو المكتوبــة بعـد النوتــة الرئيسـية تبـدأ بالنوتــة الرئيسـية وتأخـذ قيمــة طويلــة ثـم تـأتى الجروبيتو )حسنين ، 4002 (

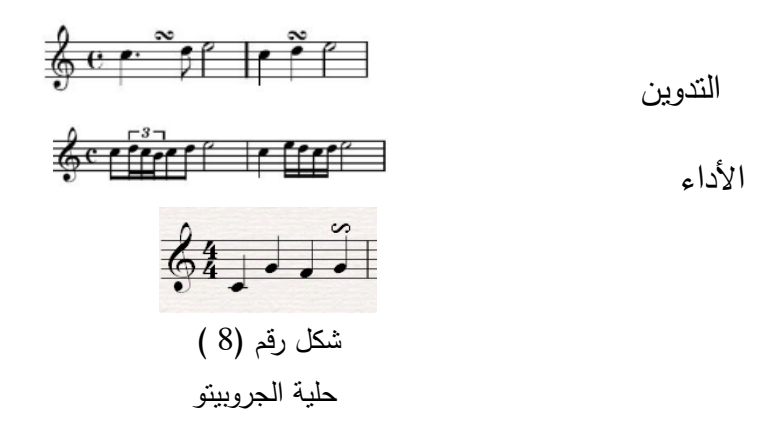

 **الساللم الموسيقية واألربيجات "Scales "**ىو تسمسل وترتيب لسبع نغمات والثامنة جواب لألولي تحصر بينيما أبعاد ثابتة في جميع الساللم الكبيرة مع أختالف في طبقة كل سمم ، وكذلك أبعاد ثابتة في جميع الساللم الصغيرة ، وبذلك تصبح جميع الساللم الكبيرة ذات طابع واحد وجميع الساللم الصغيرة ذات طابع وإحد.

والسلالم الموسيقية والأربيجات بأنواعها هي المكونات الأساسية للألحان عامة حيث أن النسيج الاساسي لأي لحن هو السلالم والأربيحات على حسب تكوينيا سواء كانت منفردة أو عمي ثالثة ألو سادسة أو عاشرة وكذلك الأربيجات .

وكانت نشأة السلالم الموسيقية على يد الفيلسوف الأغريقي فيثاغورث (582– 507) ق.م بعد أن قام لعمل سلسلة من التجارب أجراها على الأصوات توصل من خالليا إلي أكتشاف بعض العالقات التي تربي بين النغمات مثل الأوكتاف ، الرابعة، الخامسة مما كان له الفضل على من بعده من الإغريق في أكتشاف باقي نغمات السلم الموسيقي . (محفوظ ، 2001، 22)

والسمم أ المقام ىو ما يعرف بالتونالتي tonality نوعان :

- -2 تونالية وظيفية وىي تمك التي تقوم عمى نظام الساللم الموسيقية الكبيرة والصغيرة المستعملة من عصر الباروك إلى نهاية العصر الكلاسيكي .
- التونالية غير وظيفية وهي تلك القائمة على نظام المقامات الكنسية . العربية أو الشرقية . (فايد ، 1993، 25 )

وىناك فرق بين المقام والسمم فالمقام ىو مجموعة من الدرجات الصوتية نتألف وتتزاوج بعضها البعض حتي تصبح نسيجًا نغميًا متماسكًا يحمل لونًا وطابع خاص مميز ، أما السلن فهو أيضًا تسلسل سبع نغمات والثامنة جواب لألولي ، واكنيا تحصر بينيا أبعاد ثابتة في جميع الساللم \الكبيرة وأبعاد أخري في جميع الساللم الصغيرة وفتصبح جميع الساللم الكبية ذات طابع واحد وكذلك اليلالم الصغيرة ذات طابع واحد .( صادق  $(26.1993.$ 

وتعتبر السلالم الموسيقية من العناصر الرئيسة للتكنيك . وعزف هذه السلالم بدقة يتطلب مواصفات فنية يجب على الطالب مراعاتها، كما أنها تحتاج إلى عناية خاصة في طريقة التدريس ومهما بلغت سرعة أداء السلم فيجب مراعاة تدفق سير النغمات من حيث التساوي في القوة والزمن ، كما

أن السلام الموسيقية يمكن استخدامها كوسيلة لتفهم خصائص وسمات مؤلفات الة البيانو في كل عصر من العصور الموسيقية تبعًا لإختلاف نوعية الصوت الناتج عن طبيعة اللمس الذي يتطلب إخراجه من عصر إلي عصر ، حيث أن أي مؤلفة موسيقية تتطمب اإللمام بأسموب مؤلفيا وطابع موسيقاها والعصر الذي ألفت فيه وخواص الآلة التبي تعزف عليها.

**القوس التعبيرى** " Slur " القوس التعبيرى عبارة عن خط منحني يتم وضعو فوق أو أسفل نغمتين أو أكثر ذلك دلالة على الأداء المتصل .  $6f$ 

شكل رقم (9) قوس تعبيري بين نغمتين

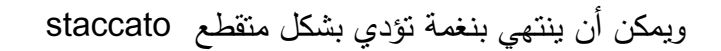

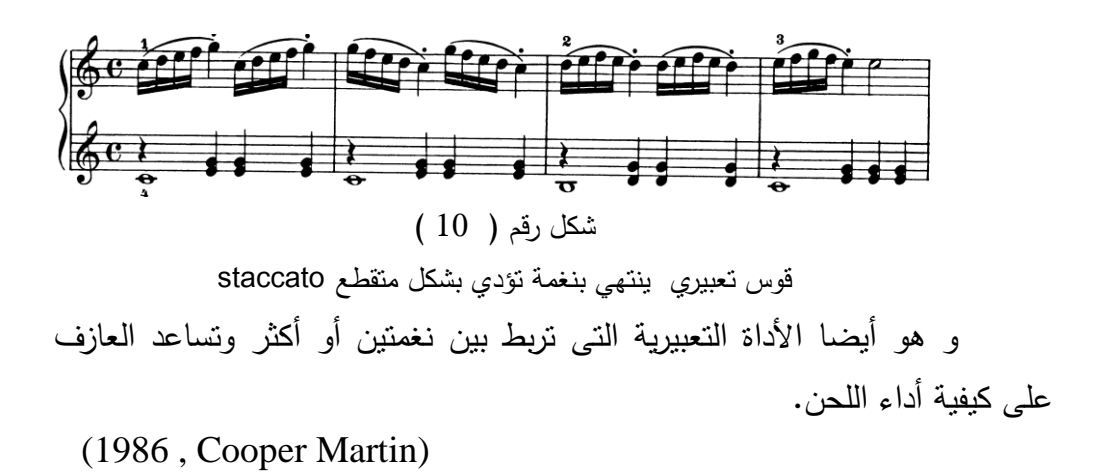

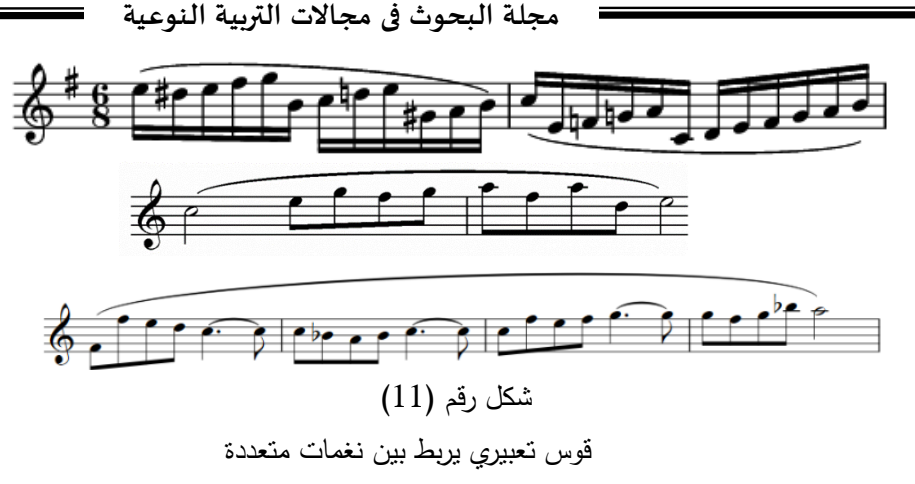

ويمكن أن يأتي القوس التعبيري فوق نغمات متقطعة ويسمي partato وىو يشبو األداء المتقطع Staccatos ولكن مع وجود قوس تعبيري لذا تعزف النغمات بنعومة مع الأحتفاظ أن تكون أكثر تحديدًا.

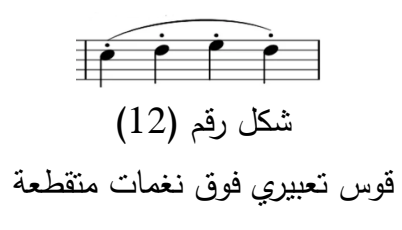

**إجراءات البحث**

**أوأل- منيج البحث:** اعتمد البحث الحالي عمى:

- **المنيج الوصفي**: يقوم بوصف ما ىو كائن وتفسيره وسوف يستخدم استخدام ىذا المنهج فى الدراسة الحالي لوصف وتحليل البحوث والدراسات السابقة.
- **المنيج شبو التجريبي:** استخدم لمعرفة أثر المتغير المستقل )الواقع المعزز( عمى المتغيران التابعان (الآداء المهاري- الإتجاهات) لدى طلاب التربية الموسيقية. **ثانيا-ً التصميم شبو التجريبي لمبحث:**

اعتمد البحث على التصميم التجريبي ذو المجموعة التجريبية الواحدة (قبلي/ بعدي)، الذي يعتمد على تطبيق أداتا البحث قبلياً على طلاب التربية الموسيقية، ثم تطبيق مادة المعالجة التجريبية (الواقع المعزز) ثم تطبيق أداتا البحث بعدياً على طلاب التربية الموسيقية .

**المجمد الثامن ـ العدد الثاني و األربعون ـ سبتمبر 2022**

**ثالثا-ً التصميم التعميمي لمواقع المعزز:**

استخدمت الباحثة النموذج العام لتصميم تكنولوجيا الواقع المعزز، ويتكون النموذج العام لتصميم التعليمي Addie Model من خمس مراحل رئيسه يستمد النموذج اسمه منها، وفيما يلي شرح لتلك المراحل في ضوء التصميم التعليمي لتكنولوجيا الواقع المعزز:

**أوال-ً مرحمة التحميل:**

**-1 تحديد مشكمة البحث:**تم تحديد مشكمة البحث في تدني ميارات العزفية عمى آلة البيانو لدى طالب التربية الموسيقية، مما يتطمب بحث إمكانية االستفادة من تكنولوجيا الواقع المعزز في تنمية هذه المهارات، وتنمية إتجاهاتهم نحو تكنولوجيا الواقع المعزز . **-2 تحميل خصائص المتعممين:** تمتاز عينة البحث بالخصائص التالي:

- ﴿ المرحلة العمرية: تتراوح أعمارهم بين (19−20) عام. عدد الطالب: )5( طالب في التربية الموسيقية. نوعيم: ذكور واناث. يتوفر لدييم أجيزة ذكية ولدييم القدرة عمى استخدام تطبيقات الياتف النقال
- المتنوعة.

3 **- تحليل المهام التعليمية:** لتحليل المهام التعليمية، اتبعت الباحثة الإجراءات الآتية إلعداد قائمة بالميارات العزفية عمى آلة البيانو:

**أ-تحديد اليدف من إعداد القائمة:** تيدف القائمة إلى حصر الميارات الرئيسة والفرعية اللازمة لأداء المهارات العزفية على آلة البيانو لمجموعة من طلاب التربية الموسيقية. **ب-تحديد محتوى القائمة:** لتحديد الميارات الرئيسية والفرعية الالزمة لمميارات العزفية عمى آلة البيانو التي تم تضمينيا في القائمة، قامت الباحثة باإلطالع عمى توصيف المحتوى العلمي لمقرر البيانو لطلاب التربية الموسيقية، بما يتضمنه من أهدف عامة ومحتوى نظري وتطبيقي لممادة، باإلضافة إلى االستعانة بآراء بعض خبراء التربية الموسيقية، وبعد الحصول عمى الميارات تم تقسيميا إلى ميارات أساسية، ويتبع كل مهارة أساسية مجموعة من المهارات الفرعية المتعلقة بها.

**ج-التحقق من صدق القائمة:** تم عرض القائمة في صورتيا األولية عمى مجموعة من

الخبـراء والمتخصصــين فــي مجــال التربيـــة الموســيقيـة، وبعـد تلقـت الباحثــة تعليقــات المحكمـين ومناقشــاتهم فيمــا أبـدوه مـن مقترحــات أجـرت الباحثــة التعـديلات، وبلــغ عـدد المهارات في صورتها النهائية الرئيسية (9) مهارات.

**-4 تحميل بيئة التعمم:** ال تتطمب تكنولوجيا الواقع المعزز لدعم عممية التعمم سوى توافر جوال حديث (ذكي) حتى يتمكن الطلاب من متابعة الوسائط التعليمية المتعددة والتي قامت الباحثة بتصميمها ورفعها على برنامج الواقع المعزز (unitear). **ثانيا-ً مرحمة التصميم:** مرت مرحمة التصميم بالخطوات التالية:

**-1 تحديد األىداف التعميمية:** تعد عممية تحديد أىداف التعمم من أىم خطوات بناء تكنولوجيا الواقع المعزز، فيي تفيد عند تحديد عناصر المحتوي العممي المناسب للأهداف، والوسائل والأساليب المناسبة لتحقيق الأهداف المرجوة من تطبيق تكنولوجيا الواقع المعزز، كما أنها تساعد في تحديد وسائل وأساليب التقييم للتعرف على مدى تحقيق هذه الأهداف، وتمثل الـهدف الـعام لتكنولوجيا الواقع المعزز فـي: تنمية مـهارات العزفية على آلة البيانو لطلاب التربية الموسيقية.

**-2 تحديد استراتيجية التعمم:** قامت الباحثة باختيار استراتيجية التعميم المدمج التي تعد أكثر استراتيجية تتالءم مع تكنولوجيا الواقع المعزز، والتي تعتمد عمى تجزئة المحتوى بحيث يتعمم الطالب ميارات العزفية عمى آلة البيانو في المنزل، في حين يتمقون التدريبات العممية في المحاضرات، وفيما يمي عرض طريقة التدريب العممي في المحاضرات:

وضعت الباحثة المهارات العزفية فِي إطار جلسات ندريسية، بواقع جلستين فِي الأسبوع لكل طالب، مدة كل جلسة (30) دقيقة، وتحتوى كل جلسة على مهارة أو مهارتين، وفيما يلي مثال لأحد الجلسات الندريبية: **الجمسة األولي: الهدف العام:** التعرف على طرق أداء السلالم والأربيحات. **األىداف اإلجرائية:**  – أن يتمكن الطالب من أداء السلالم بسهولة ويسر . – أن يتمكن الطالب من أداء الأربيجات .

**خطوات سير الجمسة:**  ⊙ توضيح أهمية السلالم الموسيقية في أداء المقطوعات أهميتها في التكنيك .

- o اتبـاع أسـموب التـدرج فـي ارتفـاع وانخفـاض الصـوت عـن طريـق اسـتخدام أسـموب األداء Crescendo أثناء الصعود وDiminuendo عند اليبوط .
	- o ضرورة استخدام المترونوم عند التدريب لتحقيق الدقة .
		- o التدريب ببطء ثم زيادة السرعة بشكل تدريجي.
- o يتطمب أداء الساللم إدخال اليد لمداخل لمتمكن من العـزف عمـى المفـاتيح السـوداء بطريقة سلسة سريعة .
- o التركيـز عمـى مرونـة حركـة تمريـر اإلبيـام تحـت بقيـة األصـابع عنـد أداء تمـارين الساللم واألربيجات. بشكل عام
- o يجب خفض الرسغ عند اإلنتقال بين اإلبيام واألصبع الرابع في اليد اليسرى عند الصعود واليبوط مما يسيل عممية مرور اإلبيام عند تبديل األصابع.
- o التدريب ببطء لتثبيت أصابع األربيج عمى النغمات والتركيز عمى إلتفاف الرسغ.
	- o االنتباه لمجمسة الصحيحة وأىمية مرونة حركة الجسم.
	- o السيطرة عمى الذراع وعدم أدائو ألي حركات زائدة أو عشوائية.

**-3 تحديد الموارد:** تم البحث في شبكة اإلنترنت عن المصادر التعميمية المناسبة والتي يمكن استخداميا في تكنولوجيا َّ الواقع المعزز وقد حصمت الباحثة عمى بعض المصادر المتمثمة في الصور ومقاطع فيديو والتي يمكن استخداميا في التكنولوجيا ولكنيا كانت في حاجة لمتعديل وتم تعديميا باستخدام برنامج Photoshop Adobe Cs، بالنسبة لمصور، وبرنامج Studio Camtasia لمعالجة لقطات الفيديو0

**-4 تحديد الوسائط المتعددة:** ىذه المرحمة تم تحديد الوسائط المتعددة التي سيتم استخدامها في تكنولوجيا الواقع المعزّز، حيث سيتم إنتاج النصوص المكتوبة، وصور ثابتة، ولقطات فيديو لكي يتم ربطها مع المدونات الموسيقية. **ثالثا-ً مرحمة اإل نتاج:** مرت مرحمة اإلنتاج بالخطوات التالية:

**-1 تحديد برامج الوسائط المتعددة:** اعتمدت الباحثة عمى عدد من البرامج إلنتاج الوسائط المتعددة المستخدمة، وىي:

- 0 Adobe Photoshop Cs5 الفوتوسوب برنامج
	- برنامج معالج النصوص 2013 Word MS0
	- برنامج (9 Singate) لتسجيل لقطات الفيديو .

**-2 إنتاج الوسائط المتعددة:** قامت الباحثة بتصميم الوسائط المتعددة الالزمة لتكنولوجيا الواقع المعزز، وتكونت من اآلتي: **النصوص:** استخدام برنامج Microsoft Word لكتابة النصوص، و**الصور الثابتة:** استخدم برنامج Photoshop Adobe إلنتاج الصور، **لقطات الفيديو:** قامت الباحث باستخدام برنامج )9 singate )لتسجيل لقطات الفيديو .

**-3 تحديد نظام تأليف الواقع المعزز:** تم تحديد تطبيق unitear كنظام لتأليف تكنولوجيا الواقع المعزز .

**اربعا-ً مرحمة التنفيذ:** مرت مرحمة التنفيذ بالخطوات التالية:

**-1 ربط الوسائط المتعددة بصفحات المدونات المو سيقية:** تم تصوير المدونات الموسيقية وإدخالها إلى تطبيق unitear ثم تحديد العلامات (الفقرات) (Marker)  $\frac{1}{2}$ المراد إظيار الوسائط المتعددة التي تم إنتاجيا عندما تركز كاميرا الياتف الجوال عليها، ثم وضع ملفات الوسائط المتعددة في العلامات (الفقرات) وتحديد وقت عرضها وطريقة عرضها.

**-2 إجراء التجربة اإلستطالعية عمى الطالب:** تم تطبيق تكنولوجيا الواقع المعزز عمى عينة من (3) طلاب من طلاب التربية الموسيقية (خارج عينة البحث الأساسية)، وذلك للتأكد من سلامة تكنولوجيا الواقع المعزز وعمل التعديلات اللازمة لكي تكون صالحاً للتطبيق .

**خامسا-ً مرحمة التقويم:** تمثمت مرحمة التقويم لتكنولوجيا الواقع المعزز، من خالل **عرض تكنولوجيا الوقع المعزز عمى المحكمين:** تم عرض تكنولوجيا الواقع المعزز عمى مجموعة من المحكمين المتخصصين، وذلك باستخدام استمارة تقويم تكنولوجيا الواقع المعزز المستخدمة، وذلك من أجل الحكم عمى تكنولوجيا الواقع المعزز، وفى ضوء آراء الخبراء والمحكمين تم تعديل بعض خمفيات تكنولوجيا الواقع المعزز، وذلك

حتى تكون تلك الخلفيات مناسبة لعرض الصور، وأيضاً تقليل مساحة لقطات الفيديو لتعمل بسرعة، مع التأكيد على المحافظة على جودة لقطات الفيديو . **اربعا:ً إعداد أدوات البحث:**

**-1 بطاقة مالحظة اآلداء المياري:**

وفيمـا يلـي الخطـوات التـي أتبعتهـا الباحثـة لإعداد بطاقـة ملاحظـة الآداء المهـاري لمميارات العزفية عمى آلة البيانو:

**-2-1تحديـــد اليـــدف مـــن بنـــاء بطاقـــة مالحظـــة اآلداء الميـــاري:** اســتيدفت بطاقــة المالحظة التعرف عمى مدى تنمية الميارات العزفية عمى آلة البيانو لدى طالب التربيـة الموسـيقية، وذلك للتعرف علـى مدى تمكنهم من تلك المهـارات بعد دراستهم باستخدام للواقع المعزز .

ّ **-3-1تحديـــد األداءات التـــي تضـــمنتيا بطاقـــة مالحظـــة اآلداء الميـــاري:** تحديـ ـد تـ ـم الأداءات مـن خــلال الاعتمــاد علــى الصــورة النـهائيــة لقائمــة المـهـارات الـعزفيــة علــى آلــة البيانو، وقد اشتممت قائمة الميارات العزفية عمى آلة البيانو عمى )2( ميارة، وقد روعـي أن ترتب المهارات ترتيبًا منطقيًا، مع مراعاة معايير صياغتها.

ّ **-4-1وضع نظـام تقـدير درجـات بطاقـة مالحظـة اآلداء الميـاري:** اسـتخدام التقـدير تـم الكمـي لبطاقـة مالحظـة الميـارات العزفيـة عمـى آلـة البيـانو، حيـث أشـتمل عمـى أربـع خيارات للأداء (أداء عالي (3 درجات)– أداء متوسط (2 درجـة)– أداء منخفض (1 درجة)– لم يؤدي المهارة (صفر درجة))، وبذلك تصبح الدرجة الكلية لبطاقة ملاحظة المهارات العزفية على آلة البيانو (27) درجة.

**-5-1تعميمـــات بطاقـــة مالحظـــة اآلداء الميـــاري:**راعـــت الباحـــث أن تكـــون تعميمـــات البطاقــة واضــحة ومحــددة، كمــا تــم ذكــر هـدف البطاقــة حتــى يتسـنى لأي ملاحـظ إستخدامها بدقة.

**-6-1 الصورة األولية لبطاقة مالحظـة اآلداء الميـاري:** بعـد أن تـم تحديـد اليـدف مـن بطاقة المالحظة، وتحديد المحاور الرئيسية، والميارات الفرعية تحـت كـل محـور، وصـل عـدد المهـارات إلــى (9) مهـارات، وبنــاء عليــة كــان لابـد مـن التأكـد مـن صـدق وثبــات البطاقة حتى يمكن النعرف على مدى صلاحيتها للأستخدام كأداة تقويم.

**-7-1 ضبط بطاقة المالحظة:** 

**-1-7-1 صدق بطاقة المالحظة:** بعد اإلنتيـاء مـن تصـميم بطاقـة المالحظـة فـي صــورتها الأوليــة تــم عرضـــها علـــى مجموعــة مــن المحكمــين فــى التربيــة الموســيقية لإستطلاع آرائهم في مدى تحقيق بنود البطاقـة للأهداف التعليميـة، وصـلاحية البطاقـة لألستخدام ومالحظة الميارات من خالليا، وقد أجريت التعديالت عمى بطاقة المالحظة بناء على آراء المحكمين.

**-2-7-2 ثبات بطاقة المالحظة:** تم حساب ثبات بطاقة المالحظـة بأسـموب تعـدد المالحظين عمى أداء الطالب الواحد، ثم حساب معامل االتفاق بين تقديرىم لألداء، وقـد اسـتعانت الباحثــة بـزميلن آخـرين، وقامـت بتـدريبهم علــى إسـتخدام بطاقــة الملاحظــة وتعريفهم بمحتواهـا، وقـام الباحث وزميليـه بتجريب المـهـام التـى اشتملت عليهـا البطاقـة، وذلك بملاحظة أداء ثلاث من طـلاب التربيـة الموسيقية (طـلاب التجربـة الإستطلاعية) عمـى أداء الميـارات العزفيـة عمـى آلـة البيـانو، ثـم تـم حسـاب معامـل اإلتفـاق لكـل طالـب باسـتخدام معادلــة "كــوبر Cooper، حيـث بلــغ معامــل الإتفــاق فــى الطــلاب الــثلاث )%2203( مما يعنى أنيا ثابتة إلى حد كبير، وتم وضع بطاقة المالحظـة فـى صـورتيا النهائية.

**-2 إعداد مقياس االتجاىات نحو استخدام الواقع المعزز في تدريس البيانو:**

**1-2 اليــدف مــن مقيــاس االتجاىــات:** ييــدف المقيــاس إلــى تعــرف اتجاىــات طــالب التربيــة الموســيقية نحــو اســتخدام الواقــع المعــزز فــي تــدريس البيــانو، وذلــك قبــل وبعــد التعرض للواقع المعزز في ندريس البيانو .

**2-2 طريقة بناء مقياس االتجاىات:** تم إتباع طريقة "ليكرت" "Likert "خماسى البعـد فـى إعـداد المقيـاس، وىـى تعتمـد عمـى تقيـيم مفـردات محايـدة يقـوم الطالـب بـالتعبير عـن اتجاهاتـه نحوهـا، وتـم بنـاء المقيـاس مـن عبـارات تقريريـه وإخباريـه مصـاغة مـن حيـث  $\frac{1}{2}$ )عبــارات موجبــة: تعكــس استحســان المفحــوص لموضــوع اإلتجاىــات، عبــارات ســالبة: تعكـس عـدم استحســان المفحــوص لموضــوع الإتجاهــات)، وهـذه العبــارات مرتبطــة بالموضـوع الـذي يجـرى تقويمــه (اسـتخدام الواقــع المعـزز فــي تـدريس البيـانو)، ويجيب الطالب باختيار العبارة الملائمة من البدائل التاليـة: (موافق بشدة، موافق، محايد، غير

موافـق، غيـر موافـق بشـدة)، وبلغت عـدد عبــارات المقيــاس (22) عبــارة، مـنـهم (11) موجبة، و (11) سالبة.

**3-2 حسـاب صـدق المقيـاس:** تـم عـرض الصـورة األوليـة لممقيـاس عمـى المتخصصـين في مجال التربية الموسيقية بهدف الاسترشاد برأيهم فـي (مدى انتمـاء العبـارات للمحور ، مدى أهميـة كل عبـارة، إعـادة الصـياغة اللغويـة لأي عبـارة تستدعى ذلك)، وتم إجراء التعديالت التي إقترحيا المحكمون مثـل تعـديل الصـياغة المغويـة لـبعض الكممـات، وعـدم احتواء العبارة الواحدة عمى فكرتين، وقد أخذت الباحثة بنسبة اتفاق أعمى من %09 ولم بسفر ذلك عن حذف أى مفردة.

**2-5 حساب ثبات القياس:** استخدم الباحث معادلة "ألفا كرونباخ" لحساب ثبات مقياس الإتجاه، حيث بلـغ معامل ثبـات المقيـاس ككل بلـغ (0.735) وهو معامل ثبـات مقبول ومناسب مما يدل على صلاحية المقياس للاستخدام.

**2-6 طريقــة تصــحيي المقيــاس:** تــم تصــحيح مقيــاس اإلتجاىــات عمــى النحــو اآلتــي: (موافـق بشدة (5 درجـات)، موافـق (4 درجـات)، محايـد (3 درجـات)، غيـر موافـق (2 درجة)، غير موافق بشدة (1 درجة))، ويتم عكس قيم هذه الدرجات فـي حالـة أن كانت العبـارات سـالبة، وبـذلك تكـون النيايـة العظمـى لممقيـاس )119( درجـة، والصـغرى )22( درجة، وبالتالي يصبح المقياس في صورته النهائية القابلة للتطبيق. **خامسا-ً خطوات تطبيق إجراءات البحث:**

مرت مرحمة تطبيق اجراءات البحث بالخطوات اآلتية:

**-1 اختيار عينة البحث:** قامت الباحثة باختيار عينة البحث من طالب التربية الموسيقية بلغ عددهم (5) طلاب كمجموعة تجريبية واحدة.

**-2 اإلستعداد لتجربة البحث:** قامت الباحثة بعدد من اإلجراءات بيدف اإلستعداد إلجراء تجربة البحث وكانت كالتالي:

- نثبيت تطبيق unitear على الأجهزة الذكية الخاصة بالطلاب (المجموعة التجريبية).
	- تدريب الطلاب على استخدام تطبيقunitear لتطبيق الواقع المعزَّز .
- **-3 التطبيق القبمي:**
- تم تطبيق أداتي البحث (بطاقة الملاحظة مقياس الإتجاهات) قبلياً على طلاب المجموعة التجريبية.
- تم تصحيح أداتي البحث (بطاقة الملاحظة مقياس الإتجاهات) في كشوف خاصة، تمهيداً لمعالجتها إحصائياً.

### **-4التنفيذ الفعمي لتجربة البحث:**

- تم الإجتماع مع طلاب المجموعة التجريبية، وتوضيح كيفية استخدام تكنولوجيا َّ الواقع المعزز، وتدريبيم عمى استخدام تكنولوجيا الوقع المعزز، والتأكيد عمى الطلاب ضرورة تنفيذ المهام والأنشطة التعليمية والتدريبيات العملية المتضمنة في تكنولوجيا الواقع المعززّ .
- بدأ الطالب بدراسة المحتوى التعميمي )ميارات العزفية عمى آلة البيانو( بتكنولوجيا الواقع المعزَّز ، كل طالب وفقاً لسرعته وقدرته على التعلم. ولقد لوحظ أثناء تطبيق التجربة ما يمي:
- أظير الطالب حماس ودافعية لمبدء بالتجربة منذ أول محاضرة، وقد استجاب الطلاب لتوجيهات الباحثة.
- أظير الطالب شغف بتكنولوجيا الواقع المعزز، وطمب البعض منيم التوسع في استخدام تكنولوجيا الواقع المعزز في التدريب على الآلات الموسيقية الأخرى.
- الحظت الباحثة تفاعل الطالب َّ مع تقنية الواقع المعزز، حيث أبدوا تشوقاً لمعرفة محتوى كل جزء من تدريب من التدريبيات الموسيقية لآلة البيانو .

**-5 التطبيـق البعـدي:** بعـد اإلنتيـاء مـن تطبيـق تجربـة البحـث تـم تطبيـق أدوات البحـث بعدياً وفقاً لإلجراءات التالية:

- تم تطبيق بطاقة الملاحظة ومقياس الإتجاهات بعدياً للمجموعة التجريبية.
- تم تصحيح بطاقة الملاحظة ومقياس الإتجاهات في كشوف خاصة، وذلك تمهيداً لتحليل البيانات إحصائيا للإجابة عن أسئلة البحث، وصباغة النتائج والتوصيات.

# **بطاقة مالحظة األداء الميار ي ألداء الميارات العزفية عمى آلة البيانو**

اسم الطالب :

المستوي : الدرجة العظمي :

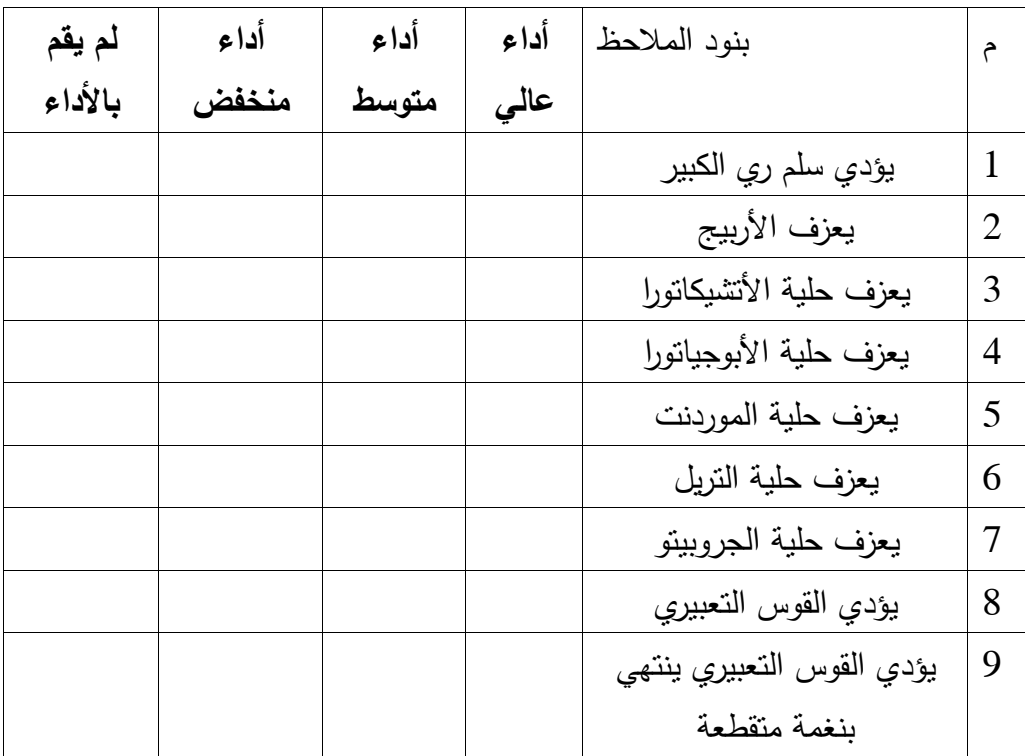

## **مقياس اإلتجاىات نحو تكنولوجيا الواقع المعزز**

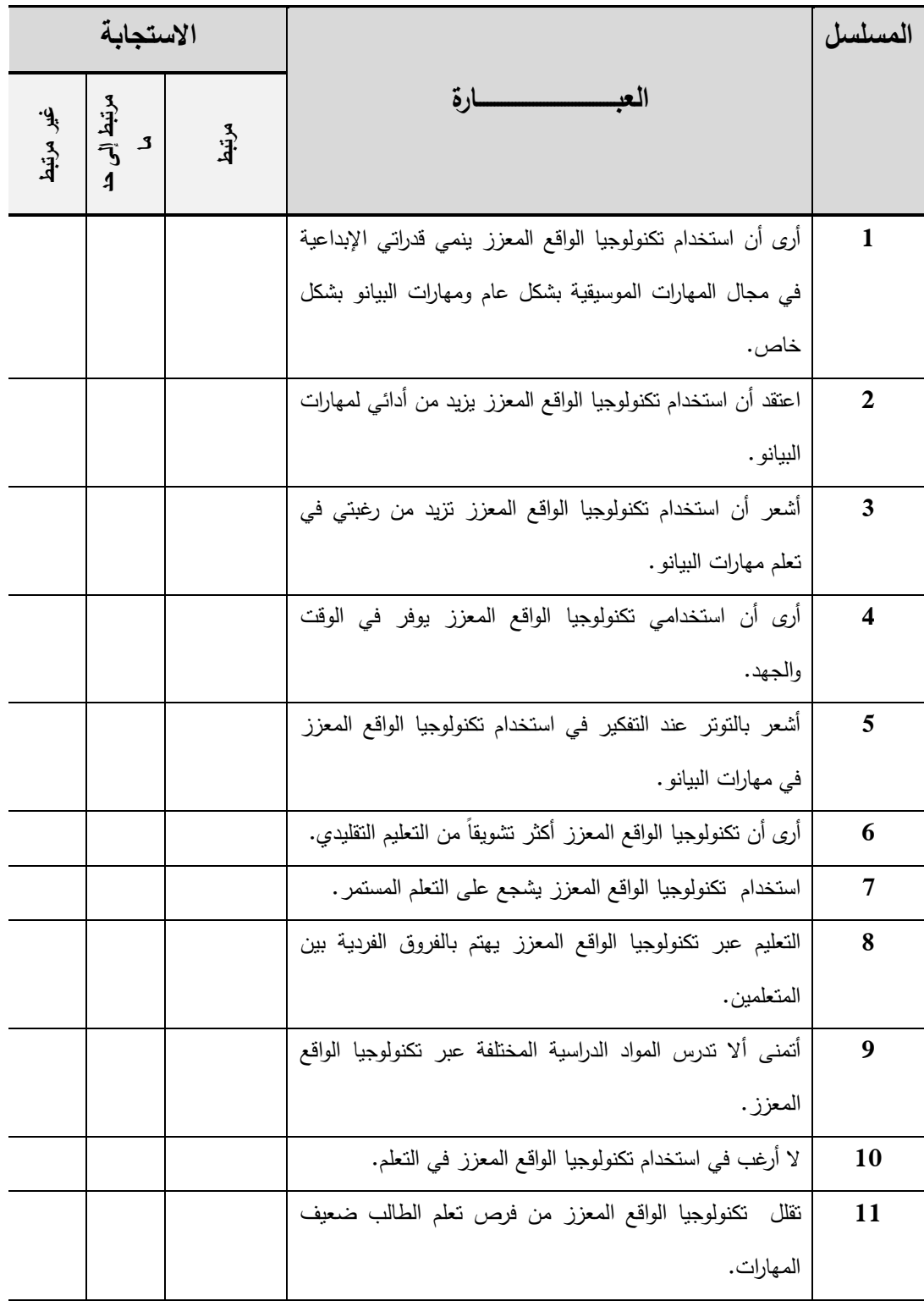

 $\blacksquare$ 

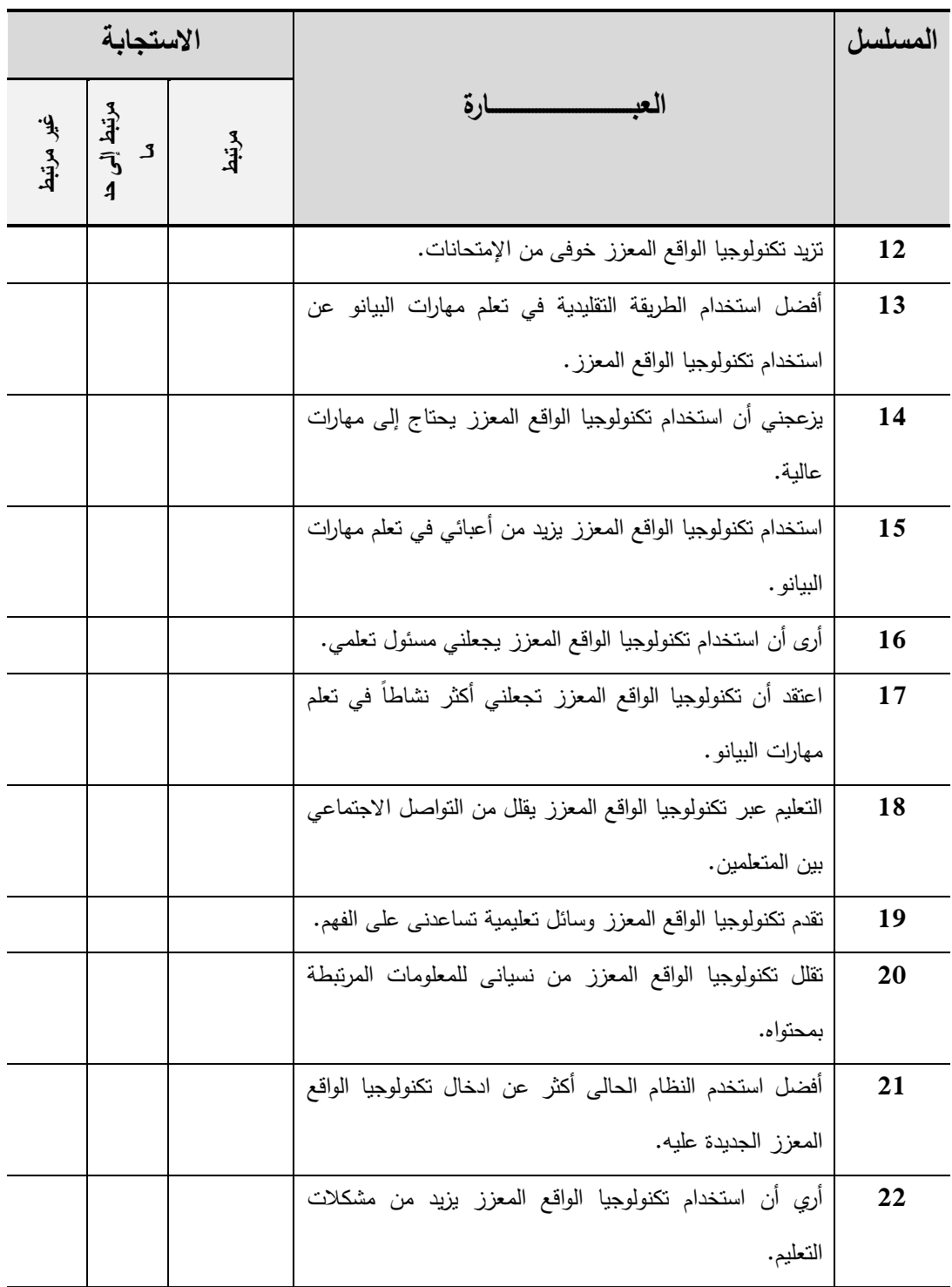

**نتائج البحث وتفسيرىا والتوصيات والمقترحات**

**أوال:ً فروض البحث:**

**)أ( اختبار الفرض األول:**

ينص الفرض األول لمبحث عمى أنو**:** " **توجد فروق ذات داللة إحصائية عند مستوى الداللة )0.05(، بين متوسطي درجات طالب المجموعة التجريبية التي درست باستخدام )الواقع المعزز( في التطبيق القبمي والبعدي لبطاقة مالحظة األداء العممي لميارات البيانو لصالي التطبيق البعدي" .** 

لإختبار الفرض الأول قامت الباحثة باستخدام اختبار Wilcoxon أو ما ً في تحديد الفروق بين عينتين يسمى باختبار اشارات الرتب rank –Sign، مفيدا مرتبطتين فيما يتعلق ببطاقة ملاحظة الأداء العملي لمهارات البيانو، ويعد بديلاً البا ارمترياً الختبار T لعينيتين مرتبطين، وتشتمل العينتان عمى نفس المجموعة من الطالب يجرى عمييم قياس قبمى test Pre، وقياس بعدى test Post، ويوضح الجدول التالي ذلك:

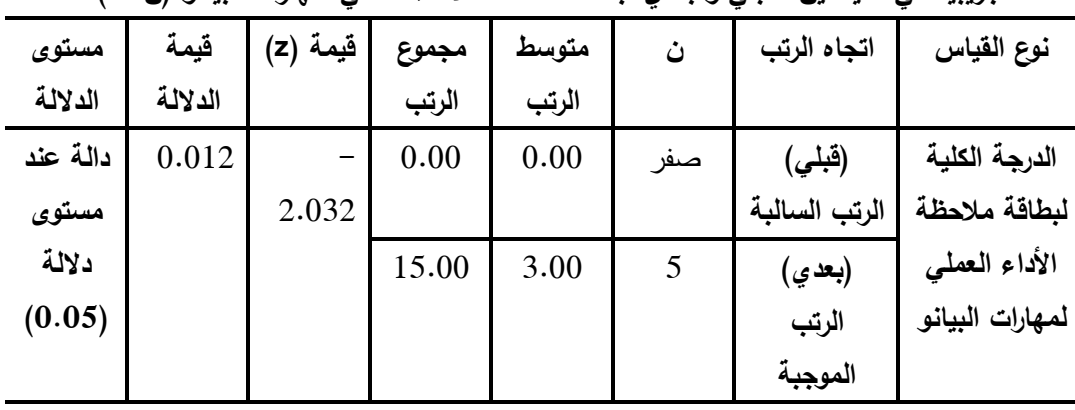

**نتائج اختبار ويمكوكسون وقيمة (z (وداللتيا لمفروق بين متوسطي رتب درجات المجموعة التجريبية في القياسين القبمي والبعدي لبطاقة مالحظة األداء العممي لميارات البيانو )ن=5(**

ويتضح من الجدول السابق أن متوسط الرتب ألفراد المجموعة التجريبية لبطاقة ملاحظة الأداء العملي لمهارات البيانو في القياس القبلي قيمته (صفر)، أما متوسط الرتب في القياس البعدي بلغ (3.00)، كما بلغ مجموع الرتب (15.00)، وبلغت قيمة (z (باستخدام معادلة ويمكوكسون )10.41-(، كما بمغ قيمة الداللة ).0.21(، وىي قيمة أقل من مستوى الدلالة (0.05)، وبذلك فإن يتضح أن القياس البعدي لتطبيق

لبطاقة ملاحظة الأداء العملي لمهارات البيانو أكبر من القياس القبلي، وفي ضوء ما سبق تم قبول الفرض األول الذي ينص عمى أنو: **"توجد فروق ذات داللة إحصائية عند مستوى الداللة )0.05(، بين متوسطي درجات طالب المجموعة التجريبية التي درست باستخدام )الواقع المعزز( في التطبيق القبمي والبعدي لبطاقة مالحظة األداء العممي لميارات البيانو لصالي التطبيق البعدي**"0

**)ب( اختبار الفرض الثاني:**

ينص الفرض الثاني لمبحث عمى أنو**:** " **توجد فروق ذات داللة إحصائية عند مستوى الداللة )0.05(، بين متوسطي درجات طالب المجموعة التجريبية التي درست باستخدام )الواقع المعزز( في التطبيق القبمي والبعدي اإلتجاىات نحو استخدام الواقع المعزز في تدريس البيانو لصالي التطبيق البعدي" .** 

إلختبار الفرض الثاني قامت الباحثة باستخدام اختبار Wilcoxon أو ما ً في تحديد الفروق بين عينتين يسمى باختبار اشارات الرتب rank –Sign، مفيدا مرتبطتين فيما يتعلق بالإتجاهات نحو استخدام الواقع المعزز في تدريس البيانو، ويعد بديـالً البا ارمترياً الختبار T لعينيتين مرتبطين، وتشتمل العينتان عمى نفس المجموعة من الطلاب يجرى عليهم قياس قبلي Pre test، وقياس بعدى Post test، ويوضح الجدول التالي ذلك:

**نتائج اختبار ويمكوكسون وقيمة (z (وداللتيا لمفروق بين متوسطي رتب درجات المجموعة التجريبية في القياسين القبمي والبعدي اإلتجاىات نحو استخدام الواقع المعزز في تدريس البيانو**

| مستوى    | قيمة    | فَيمة (z) | مجموع | متوسط | ن   | اتجاه الرتب | نوع القياس     |
|----------|---------|-----------|-------|-------|-----|-------------|----------------|
| الدلالة  | الدلالة |           | الرتب | الرتب |     |             |                |
| دالة عند | 0.021   | $2.023 -$ | 0.00  | 0.00  | صفر | (قبلي)      | الدرجة الكلية  |
| مستوى    |         |           |       |       |     | الرتب       | لمقياس         |
| دلالة    |         |           |       |       |     | السالبة     | الاتجاهات نحو  |
| (0.05)   |         |           | 15.00 | 3.00  | 5   | (بعدي)      | استخدام الواقع |
|          |         |           |       |       |     | الرتب       | المعزز فى      |
|          |         |           |       |       |     | الموجبة     | تدريس البيانو  |

**)ن=5(**

ويتضح من الجدول السابق أن متوسط الرتب ألفراد المجموعة التجريبية لمقياس الإتجاهات نحو استخدام الواقع المعزز في القياس القبلي قيمته (صفر)، أما متوسط الرتب في القياس البعدي بلغ (3.00)، كما بلغ مجموع الرتب (15.00)، وبلغت قيمة (z (باستخدام معادلة ويمكوكسون )10.14-(، كما بمغ قيمة الداللة ).0.12(، وىي قيمة أقل من مستوى الدلالة (0.05)، وبذلك فإن يتضح أن القياس البعدي لتطبيق لمقياس الإتجاهات نحو استخدام الواقع المعزز أكبر من القياس القبلي، وفي ضوء ما سبق تم قبول الفرض الثاني الذي ينص عمى أنو: **"توجد فروق ذات داللة إحصائية عند مستوى الداللة )0.05(، بين متوسطي درجات طالب المجموعة التجريبية التي درست باستخدام )الواقع المعزز( في التطبيق القبمي والبعدي لمقياس اإلتجاىات نحو استخدام الواقع المعزز في تدر يس البيانو لصالي التطبيق البعدي**"0 **ثانيا:ً نتائج البحث وتفسيرىا:**

توصل البحث الحالي إلى وجود فروق ذات داللة إحصائية عند مستوى الداللة ).0.5(، بين متوسطي درجات طالب المجموعة التجريبية التي درست باستخدام (الواقع المعزز) في التطبيق القبلي والبعدي لبطاقة ملاحظة الأداء العملي لميارات البيانو ومقياس اإلتجاىات نحو استخدام الواقع المعزز في تدريس البيانو لصالح التطبيق البعدي، وترى الباحثة أن النتائج السابقة ترجع إلى:

- أتاحت تقنية الواقع المعزز للطلاب فرصة التعمق وفهم مهارات الأداء على اآللة البيانو ، مما ساعد الطالب عمى تحسين أداء الميارات العزفية عمى ألة البيانو
- ساعدت تقنية الواقع المعزز الطالب عمى استيعاب الجانب المعرفي ألداء المهارات العززفية على ألة البيانو .
- تقدم تقنية الواقع المعزز تغذية راجعة فورية مما ساعد الطالب عمى تصحيح مسارىم األدائي أثناء التدريب من خالل الفيديوىات المتاحة والمستمرة طوال فترة التدريب 0

- تعدد طرق التدريب حيث استطاعت الطالب من خالل تقنية الواقع المعزز استكشاف الموضوع باالعتماد عمى أنفسين بأكثر من طريقة مما اعطاىم مزيدا من التحكم في التدريب .
- السماح للطلاب بالوصول إلى موضوعات متعددة بالاعتماد على النفس مما جعل الطالب متحررات في عالقتيا باآللة وضمنت التفاعل وىذا يعد استجابة لحاجات الطلاب .
- توفير دافعية لمطالب الكتساب الميارات والربط باستمرار بين ميارات األداء على ألة البيانو والوصول إلى تدريب ذو معنى.
- تشتمل تقنية الواقع المعزز عمى العديد من األنشطة التي تتطمب من الطالب العمل بشكل فعال طوال التدريب مما ساعد الطالب عمى تحمل مسؤولية أنفسهن ونتمية قدراتهن على تنظيم عملية التدريب .
- ممارسة الطالب أنشطة توفر بيئة مشوقة لين مدعمة بعناصر الحركة والتفاعل الحواري والبصري مما أدى إلى سهولة الندريب .
- تعد تقنية الواقع المعزز طريقة محفزة لمطالب ومثيرة لدوافعين نحو تحقيق الأهداف التعليمية المطلوبة من خلال هذه التقنية.

**ثالثا:ً توصيات البحث:** في ضوء نتائج البحث توصي الباحثة باآلتي: في ضوء نتائج البحث ومناقشتيا وتفسيرىا توصي الباحثة بما يمي:

- استخدام تقنية الواقع المعزز في تدريس البيانو بشكل خاص و التربية الموسيقية بشكل عام.
- العمل عمى تجييز قاعات التدريب بأجيزة لوحية ذكية يمكن استخداميا من قبل المدربين في استخدام تقنية الواقع المعزز في التدريب عمى األداء مع ربطيا بخدمة الإنترنت.
- تنظيم دورات تدريبية لأعضاء هيئة التدريس لنشر الوعي بأهمية تطبيق تقنية الواقع المعزز في التدريب

إعداد دليل معتمد لأعضاء هيئة التدريس كمرجع للتدريب باستخدام تقنية الواقع المعزز .

**اربعا:ً مقترحات البحث:** في ضوء نتائج البحث تقترح الباحثة البحوث المستقبمية اآلتي:

في ضوء نتائج البحث الحالي، ومن خالل مراجعة الدراسات السابقة المرتبطة بموضوع البحث، تقترح الباحثة الموضوعات البحثية التالية:

- .2 فاعمية الواقع المعزز في تنمية ميارات أداء مؤلفات القرن العشرين عمى آلة البيانو .
- .1 فاعمية الواقع المعزز في تنمية ميارات تأليف بعض المقطوعات التكنيكية لتحسين الأداء على آلة البيانو .
- 3. أثر اختلاف نمط عرض المحتوى بالواقع المعزز في نتمية مهارات أداء موسيقي عصر الباروك عمى آلة البيانو

## **قائمة المراجع**

**أوال:ً الم ارجع العربية:** إطميزي، جميل (2010). *نظم التعليم الإلكتروني وأدواته* . لندن: مؤسسة فيليبسرللنشر . بدوي، منال شوقى (2019). تصميم بيئة تدريبية قائمة على تطبيقات الواقع المعزز لنتمية مهارات نشغيل الاجهزة النعليمية الحديثة واستخدامها لدى طلاب الدبلوم المهني بكلية التربية. تك*نولوجيا التعليم: سلسلة دراسات وبحوث*، 4 (29)،  $.382 - 343$ 

بركات، دينـا مجـدي علــي (2021). برنامج قائم علـي وسائط الرقمنة لتنمية مـهارات الغناء والعزف على البيانو لدى طالبات كلية التربية للطفولة المبكرة. *مجلة* الدراسات التربوية والإنسانية، 13 (3)، 271-270.

بشاي، باسم زاىر بطرس؛ راشد، محمد عبد الحميد )1.12(0 االستفادة من منصات التعمم اإللکتروني في تقييم الطالب المتخصصين لممواد العممية في الموسيقى العربية وآلة البيانو. *مجلة علوم وفنون الموسيقى، 4*5 (4)، 2485– 2519. بيومي، أحمـد (1992). *القاموس الموسيقى*. القاهرة: دار الأوبرا المصرية. جلال، دعاء إسماعيل؛ عبد العزيز، أحمد يحيي (2017). فاعلية برنامج تعليمي محوسب يوظف دورة التعلم الخماسية E'S5 لتتمية مهارة أداء الحليات على آلة البيانو لطلاب التربية الموسيقية. *دراسات عربية في التربية وعلم النفس*،  $-42 - 21$   $-(2)$  91

- حسن علي حسن (1434هـ). التدريب عبر الشبكات لأخصائي مراكز مصادر التعلم في ضوءٍ مدخل النظم، القاهرة: عالم الكتب.
- حسنين، سعاد على (2004). *تربية السمع وقواعد الموسيقى الغربية*. القاهرة: مكتبة الأنجلو المصربة.
- حلمي، سونيا أميل (2019). برنامج مقترح لتنمية مهارات الأداء على آلة البيانو للطالب المعلم في ظل جودة التعليم الموسيقين. مجلة علوم وفنون الموسيقى،  $1180 - 1165$  (4) 41
- حمدي أحمد عبدالعزيز (2011). فعالية إستراتيجية مقترحة قائمة على الأنشطة اإللكترونية التفاعمية في تنمية ميارات التدريب اإللكتروني واإلتجاه نحو التدريب لدى المدربين بوحدات التدريب والتقويم بالتعليم الفني التجاري. تكنولوجيا التعليم− الجمعية المصرية لتكنولوجيا التعليم. 21 (3). 39− 87.
- العطار ، محمد يوسف (2015). أثر استخد*ام برنامج أديسون E*dison *الإفتراضي* المعزز بالعروض التوضيحية عمى تنمية ميارات التفكير العممي لدى طالبات *الصف التاسع الأساسي بغزة*. رسالة ماجستير . كلية التربية. الجامعة الإسلامية بغزة.
- العمرجي، جمال الدين إبراهيم (2017). فاعلية استخدام تقنية الواقع المعزز في تدريس التاريخ للصف الأول الثانوي على نتمية التحصيل ومهارات التفكير التاريخي والدافعية للتعلم باستخدام التقنيات لدى المتعلمين. *المجلة الدولية* التربوية المتخصصة. 6 (4). 155-135.
- العنزي، عبد العزيز؛ والفيلكاوي أحمد حسن (2018). درجة وعي أعضاء هيئة التدريس لمفهوم الواقع المعزز في كلية التربية الأساسية بالهيئة العامة للتعليم التطبيقي والتدريب في دولة الكويت، *مجلة العلوم التربوية*، 2 (1)، 405– .436
- عيسى، إيمان أحمد عبدالرحمن أحمد (2020). أثر استخدام برنامج إلكتروني قائم عمى الواقع المعزز في تنمية ميارات بناء الخوارزميات لدى تالميذ الحمقة الثانية من التعليم الأساسي، *مجلة كلية التربية*، جامعة بنها - كلية التربية، 31  $-734 - 673$  (123)
- الغول، ريهام محمد أحمد (2016). تصميم بيئات التعلم بتكنولوجيا الواقع المعزز لذوي الاحتياجات الخاصة: رؤية مقترحة. *دراسات عربية في التربية وعلم النفس* – السعودية. 12 (5). 259 -275.
- عبد اللطيف ، يسري عيسوي (2019) الإستفادة من تكنولوجيا الواقع المعزز في تحسين آداء الدارس على آلة البيانو . *رايطة التربويين العرب ،* 2)15)  $210 - 185$
- فايد، محمد إبراهيم (1993). *أسلوب التأليف بالأثني عشر نغمة بين شونبرج* و*هندميث*. رسالة دكتوراه. كلية التربية الموسيقية، جامعة حلوان.
- فتحي، أمل حياتي محمد (2018).إمكانية الاستفادة من برنامج التواصل الإلكتروني سكايب ( Skype ) في تعليم العزف على آلة البيانو online، *مجلة علوم* وفنون الموسيقى، 40 )2(، 020-42
- محفوظ، مصطفى عبد الفتاح (2001). الأرتقاء بمستوى أداء السلم من حيث السرعة وأهميته في أداء مؤلفات البيانو. *مجلة علوم وفنن الموسيقي*، كلية التربية  $-26-12$  (2)  $6\sqrt{2}$ .
- محمد، هناء رزق (2017). تقنية الواقع المعزز وتطبيقاتها في عمليتي التعليم والتعلم دراسات في التعليم، *دراسات في التعليم الجامعي*، مصر، 13 (23)، 21- $.40$
- محمدي، ريهام بسيوني؛ محمود، زينب محمد (2021). أثر برنامج تدريبي قائم على الواقع المعزز في تنمية ميارات تنفيذ عينات مقرر أدوات وماکينات الحياکة لدى طلاب الإقتصاد المنزلي. *المجلة العلمية لكلية التربية النوعية* – ج*امعة* المنوفية، 15 (8)، 845 884.

مني سامي صادق (1993). السلالم الموسيقية وأهميتها لعازف البيانو ـ *بحث مقدم في* 

المؤتمر الثالث بعنوان " الموسيقي بين النظرية والتطبيق"، كمية التربية ا*لموسيقي، جامعة حلوان −15−18* فبراير.

موكلي، خالد بن حسين خلوي (2019). أثر استخدام تقنية الواقع المعزز على نتمية ميارات التصميم لدى طالب کمية التربية في جامعة جازان واتجاىاتيم نحو استخدام المستحدثات التكنولوجية. *المجلة التربوية لكلية التربية بسوهاج* 50  $.2421 - 2374 \cdot (68)$ 

- Akçayır, M. & Akçayır, G. (2017). Advantages And Challenges Associated With Augmented Reality For Education: A Systematic Review Of The Literature. *Educational Research Review*. 3 (20). 1-11.
- Azuma, R. (1997). A Survey of Augmented Reality, Presence: Teleoperators and Virtual, *Environments*, 1(6), 355-385
- Billinghurst, M., & Duenser, A. (2012). Augmented Reality in the Classroom. *Computer*. 45(7). 56-63.
- Cooper, M (1958). *The Concise Encyclopedia of Music and Musicians*, Hutchinson of London.
- Dalgarno, B., & Lee, M. J. W. (2010). What Are The Learning Affordances Of 3-D Virtual Environments? *British Journal Of Educational Technology*. 41(1). 10-32 .
- Dede, C. (2009). Immersive Interfaces For Engagement And Learning. *Science*. 323 (5910). 66-69.
- Dunleavy, M. (2014). Design Principles For Augmented Reality *Learning. Techtrends*. 58 (1). 28-34.
- Dunleavy, M., & Dede, C. (2014). *Augmented reality teaching and learning*. In J.M. Spector, M.D Merrill, J. Elen, & M.J. Bishop (Eds.), The Handbook of Research for Educational Communications and Technology (4th ed.)735-745. New York: Springer.
- Estapa, A. & Nadolny, L. (2015). The Effect Of An Augmented Reality Enhanced Mathematics Lesson On Student Achievement And Motivation. *Journal Of Stem Education*. 6(3). 40-47.
- Nurhasanah, Z., Widodo, A. & Riandi, R. (2019). Augmented reality to facilitate students' biology mastering concepts

**ثانيا:ً الم ارجع األجنبية:**

and digital literacy. *JPBI (Journal Pendidikan Biology Indonesia)*, 5(3), 481-488.

- Patkar, R., Singh, P., & Birji, S. (2013). Maker Based Augmented Reality Using Android Os. *Journal Of Advanced Research In Computer Science And Software Engineering*. 3 (5).46-69.
- Solak, E. & Cakır, R. (2015). Exploring The Effect Of Materials Designed With Augmented Reality On Language Learners' Vocabulary Learning. *The Journal Of Educators Online-Jeo*. 13 (2). 50-73.
- Sotiriou, S., & Bogner, F. X. (2008). Visualizing The Invisible: Augmented Reality As An Innovative Science Education Scheme. *Advanced Science Letters*. 1 (1). 114-122.
- Wu, H., Lee, S. W., Chang, H., & Liang, J. (2013). Current Status, Opportunities, And Challenges Of Augmented Reality In Education. *Computers And Education*. 62 (13). 41–49.